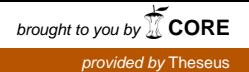

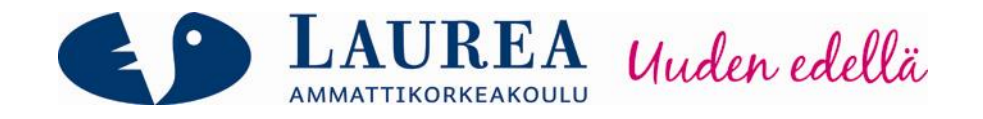

# Tapiola-ryhmän eläinkorvaustiimin sähköinen työtila osana tiedonhallinnan kehittämistä

Laukkarinen, Milla

2011 Leppävaara

**Laurea-ammattikorkeakoulu**  Laurea Leppävaara

**Tapiola-ryhmän eläinkorvaustiimin sähköinen työtila osana tiedonhallinnan kehittämistä** 

> Laukkarinen, Milla Palvelujen tuottaminen ja johtaminen Opinnäytetyö Marraskuu, 2011

Laurea-ammattikorkeakoulu valtaa valtaa valtaa Tiivistelmä Leppävaara Palveluiden tuottaminen ja johtaminen

Milla Laukkarinen

Tapiola-ryhmän eläinkorvaustiimin sähköinen työtila osana tiedonhallinnan kehittämistä

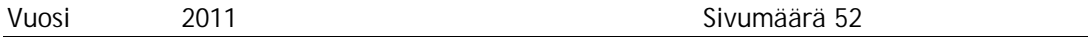

Opinnäytetyön tarkoituksena oli sähköisen tiedonhallinnan ja viestinnän kehittäminen Tapiola-ryhmässä. Tavoitteena oli suunnitella ja luoda sähköinen työtila Keskinäinen Vakuutusyhtiö Tapiolan (Vahinko-Tapiola) Korvauspalvelujen eläinkorvaustiimille. Vahinko-Tapiola on osa Tapiola-ryhmä –konsernia, joka tarjoaa asiakkailleen vakuutus-, pankki-, säästö- ja sijoittajapalveluita. Toimeksiantajaan liittyen raportissa esitellään lyhyesti vakuuttamisen periaatteet ja historia. Työtila luotiin Microsoft SharePoint 2007 –ohjelmaan, joka oli kehittämishankkeessa lähinnä työkalun asemassa eli sen teknisiin ominaisuuksiin ei erityisemmin keskitytty.

Kehittämishankkeen aihe liittyi kasvavaan tiedon määrään yrityksissä ja tämän aiheuttamiin tiedonhallinnan haasteisiin. Työtilan tarkoituksena oli tiedonhallinnan kehittämisen ohella toimia sisäisen viestinnän tukena, joten sisäinen viestintä ja erityisesti sähköinen viestintä liittyy myös opinnäytetyön tietoperustaan. Tietoperustassa esitellään sähköisen viestinnän välineet sähköpostista blogiin ja uuden sukupolven verkkoviestintään.

Opinnäytetyön menetelminä käytettiin asiantuntijahaastatteluja ja toivelistatekniikkaa ideointimenetelmänä. Ensimmäisessä haastattelussa oli viitteitä benchmarking–menetelmästä, koska sen avulla päästiin hyödyntämään Eläke-Tapiolan (Keskinäinen Eläkevakuutusyhtiö Tapiola) kokemuksia työtilan suunnittelussa ja luomisessa. Toisena haastateltavana oli eläinkorvaustiimin palvelupäällikkö, joka kertoi tarkemmin eläinkorvauspalvelusta ja tiimin tilanteesta sekä tarpeista. Kolmas menetelmä oli toivelistatekniikka, jonka tarkoituksena oli ideoida tiettyyn aiheeseen liittyen ajatuksella, ettei mitään rajoitteita ole rajaamassa luovuutta. Toivelistatekniikan tehtävänä oli osallistuttaa asiakkaat eli tässä tapauksessa työtilan tulevat käyttäjät, eläinkorvausten tiimin jäsenet.

Työtilan rakenteen suunnittelussa hyödynnettiin menetelmien avulla saatua tietoa, eläinkorvausten aikaisempaa tietovarastoa tietokoneen w-asemalla sekä eläinkorvausten palvelupäällikön, korvausasiantuntijan ja perehdyttäjien työpanosta. Työtilan valmistuttua se sisälsi eläinkorvaustiimin käytetyimmät ohjeet, laskurit ja muut päivittäisessä työssä käytettävät työkalut. Sisäisen viestinnän tueksi työtilaan luotiin viisi ilmoitustaulua ja tärkeässä roolissa olivat myös tarkasti kootut linkit muualla sijaitseviin ohjeisiin ja työkaluihin.

Asiasanat: tiedonhallinta, verkkoviestintä, Microsoft SharePoint

Laurea University of Applied Sciences **Abstract** Leppävaara Service Management Programme

Milla Laukkarinen

The Electronic Workspace of the Animal Insurance Claims Team of Tapiola Group as a Part of Improving Knowledge Management

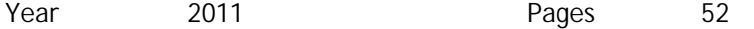

The purpose of the thesis was to improve electrical knowledge management and internal communication in Tapiola Group. The objective of the thesis was to plan and create an electronic workspace for the team that handles animal insurance claims in Tapiola General Mutual Insurance Company (Tapiola General). Tapiola General is a part of Tapiola Group, which offers insurance, bank, savings and investment services. The main principles of insurance business and history of insurance business are shortly presented in the theoretical section of the thesis. The workspace was created with Microsoft SharePoint 2007 web application, which was mainly in the role of a tool during the development project, meaning that the technical specifications were not particularly focused on.

The themes of the development project concentrated on the growing amount of knowledge in modern corporations and the challenges this causes in knowledge management. The purpose of the thesis was to support internal communication in addition to improving knowledge management, so internal communication and especially electronic communication are parts of the theoretical section. Tools of internal communication from e-mail to blog and new generation's web communication are depicted in the theoretical section.

The used methods in the thesis were specialist interviews and the wish list technique that generated ideas. The first interview included elements of benchmarking as it gave an opportunity to gain experiences of planning and creating a workspace in Tapiola Pension (Tapiola Mutual Pension Insurance Company). The second interviewee was the head of the animal insurance claims services team, who provided more specific information about the animal insurance claims services, the team's situation and needs. The third method was the wish list technique with the intention to generate ideas without having any limitations to creativity. The objective of the wish list technique was to make the future end users of the workspace, who are the members of the animal insurance claims services team, to actively participate in it.

The information, which was discovered via the methods and previously stored information from the animal insurance claims services team's computers' w-drive, was utilized when planning the structure of the workspace. After the workspace had been completed, it included the most utilized work instructions, calculators and other tools used in daily work. Five electronic notice boards were created to support internal communication. Finally also important links to useful instructions elsewhere in the company were carefully selected and made available in the workspace.

Keywords: knowledge management, electrical communication, Microsoft SharePoint

# Sisällys

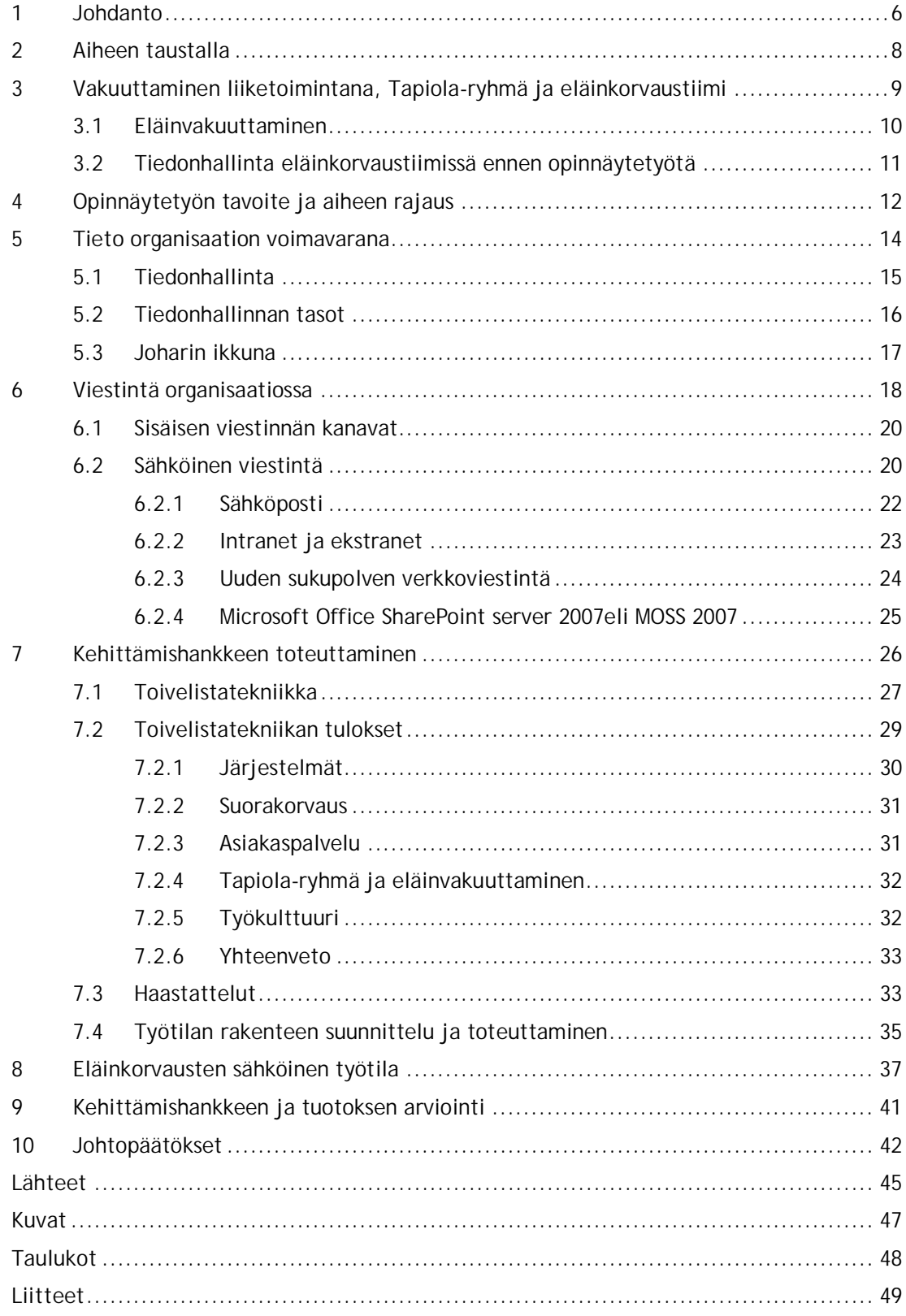

#### 1 Johdanto

Tein opinnäytetyöni toimeksiantona Tapiola-ryhmälle, ja tarkennettuna se kohdistui Keskinäinen vakuutusyhtiö Tapiolan (Vahinko-Tapiola) Korvauspalveluiden Omaisuuskorvauspalveluosaston eläinkorvaustiimiin (myöh. eläinkorvaukset). Tapiola-ryhmä on keskinäisyyden periaatteella toimiva vakuuttamis- ja pankkipalveluja asiakkailleen tarjoava konserni. Eläinkorvaustiimi vastaa seuraeläinten (hevoset, koirat ja kissat) vakuutusten korvauspalvelusta ja korvausasioihin liittyvästä asiakaspalvelusta.

Opinnäytetyöni aihe liittyi tiedon hallintaan ja välittämiseen organisaatioissa. Aloitan opinnäytetyöni kuvaamalla kuinka sähköisten laitteiden ja internetin ansiosta tiedon tallennuskapasiteetti on kasvanut niin maailmassa yleisesti kuin organisaatioissakin. Yhä useampaa työtä voidaan kutsua tietotyöksi, jossa työn sisältö tarkoittaa uudentiedon luomista ja hallitsemista. Lisääntyvän tiedon määrän keskellä haasteena on juuri oikean tiedon löytäminen oikeaan aikaan. Tärkeä osuus on sekä tiedon saattamisella asianosaisten käyttöön että sen järjestelmällisellä tallentamisella osaksi suurempaa kokonaisuutta ja myöhempää käyttöä varten. Organisaatioissa siirrytään käyttämään yhä enemmän erilaisia sähköisiä apuvälineitä ja sovelluksia niin asiakkaiden palvelemisessa kuin organisaation sisäisessä työskentelyssä. Kertyvän tiedon hallinnalla ja jakamisella on tärkeä rooli organisaatioissa, koska tiedosta ei ole hyötyä jos sitä ei käytetä.

Opinnäytetyöni tavoitteena oli suunnitella ja luoda eläinkorvausten sähköinen työtila. Työtilan tarkoituksena oli kehittää eläinkorvausten tiedon hallintaa ja välittämistä sekä sähköistä viestintää. Sähköinen työtila luotiin Microsoft SharePoint 2007 -ohjelmistoon ja se oli toiminnallisen opinnäytetyön tuloksena valmistuva konkreettinen tuotos. Opinnäytetyö keskittyi työtilan sisällön suunnitteluun sekä luomiseen, joten kyseinen palvelin oli tässä tapauksessa lähinnä työkalu työtilalle, eikä opinnäytetyössä keskitytty tarkemmin teknisesti SharePoint– ohjelmistoon.

Esittelen opinnäytetyöni tietoperustan luvuissa viisi ja kuusi. Microsoft SharePoint –ohjelmisto on virtuaalisen työtilan ja tiedonhallinnan työkalu, jossa on uuden sukupolven verkkoon liittyviä mahdollisuuksia ja toimintoja. Juuri SharePoint-ohjelmiston takia opinnäytetyön aihe sivuaa tiedonhallinnan ja -johtamisen lisäksi sähköistä viestintää ja verkon sosiaalista hyödyntämistä. Tietotyön lisääntymisen lisäksi organisaatioissa on tapahtunut muutoksia liittyen fyysisiin sijainteihin. Työtä tehdään usein ajasta ja paikasta riippumatta eri paikkakunnilla ja eri maissa olevien työntekijöiden kanssa. Nämä muutokset ovat herättäneet tarpeen uudenlaisen verkkoviestinnän mahdollistamiselle. Opinnäytetyön tietoperustassa esitellään myös käsitteet Web 2.0 ja sosiaalinen media, jotka tarkoittavat internetin uudenlaista vuorovaikutteisempaa käyttötapaa sekä organisaatioissa lisääntyvät virtuaaliset työtilat, joista Microsoft SharePoint –ohjelmisto on esimerkki.

Sähköisen työtilan rakenne ja sisältö suunniteltiin yhdessä eläinkorvausten työntekijöiden eli työtilan käyttäjien kanssa. Toiminnallisen opinnäytetyön menetelminä käytettiin toivelistatekniikkaa ideointimenetelmänä sekä kahta asiantuntijahaastattelua. Ensimmäisessä haastattelussa hyödynnettiin Eläke-Tapiolan kokemuksia benchmarking–menetelmän tyyppisesti ja toisen haastattelun tarkoituksena oli eläinkorvaustiimin tilanteen ja tarpeiden selvittäminen. Raportin luvussa seitsemän kuvaan opinnäytetyöprosessini etenemisen aina aiheen esittelystä työtilan toteutukseen asti.

Valmistunut työtila, joka esitellään luvussa kahdeksan korvasi entisen työohjeiden ja muiden työkalujen säilytyspaikan tietokoneen w-asemalla, sekä työtilan ilmoitukset-toiminto korvasi jossain määrin sähköpostia viestinnässä. Työohjeiden säilytyksen lisäksi työtilaa käytetään työn ja korvaustoiminnan seurannan ja tilastoinnin säilytykseen. Oman sivunsa työtilassa saivat myös eläinkorvauksiin liittyvät projektit ja perehdytys sekä koulutus. Työtilan käyttöönoton jälkeen sen tehtävänä on parantaa eläinkorvaustiimin sisäistä tiedonvälitystä sekä työntekijöiden tiedon haku -mahdollisuuksia ja näin parantaa heidän osaamistaan sekä tukea uusien työntekijöiden perehdytystä.

#### 2 Aiheen taustalla

Laajalla näkökulmalla opinnäytetyön aihe liittyy nykyisen tietoyhteiskunnan kasvaviin resursseihin tiedon luomisen ja tallentamisen suhteen. Kun aikaisemmin tiedon tallentaminen perustui loputtomiin mappeihin, hyllyriveihin ja suuriin varastoihin, niin nykyään tallentamiseen riittää enää muutama hiiren näpäytys, ja näin dokumentit ovat tallentuneet sähköisesti. Tämä vaikuttaa siten, että tallennetun tiedon määrä on kasvanut valtavasti ja kasvaa edelleen. Se asettaa kuitenkin myös haasteita kyseisen tiedon jäsentelylle ja hallinnalle.

Tietokoneiden ja internetin käytön lisääntymisestä organisaatioiden toiminnassa kertoo esimerkiksi Tilastokeskuksen tutkimus yritysten internetsivuista. Kun vuonna 2000 vajaalla 50 %:lla yli viisi henkilöä työllistäneistä yrityksistä oli omat kotisivut internetissä, niin vuonna 2009 sama luku oli jo 76 % (sama luku yli 100 henkilöä työllistävillä oli jopa 97 %). (Tietotekniikan käyttö yrityksissä 2009.) Samaten Tilastokeskuksen tutkimuksen mukaan yli viisi henkilöä työllistävistä yrityksistä jopa 98 %:lla oli käytössään Internet-yhteys vuonna 2009. Yleistymistä ei näin ollen voi enää tapahtua kuin lähinnä yritysten pienimmissä kokoluokissa tai tietyillä toimialoilla. (Internet yrityksissä 2009.)

Tiedon määrän kasvaessa tiedon haussa ei ole enää kysymys pelkästään tiedon etsimisestä, vaan juuri sen oikean tiedon löytämisestä valtavasta tietomäärästä. Internet on myös mullistanut tiedonhaun erilaisten hakutoimintojen avulla. Vaikka tiedon tallennuskapasiteetin lisääntyminen mielletään hyödylliseksi asiaksi, on tilanteessa uhkana esimerkiksi niin sanottu informaatioähky, joka tarkoittaa, että kaiken aikaa lisääntyvästä tiedosta on koko ajan vaikeampaa löytää olennaiset asiat koska tiedon määrä koetaan hallitsemattomaksi (Informaatioähky 2010.)

Tietomäärän kasvaessa on organisaatioissakin havahduttu, että asialle on hyvä tehdä jotakin. Tampereen teknillinen yliopisto teetti vuonna 2003 Suomen ensimmäisen tutkimuksen osaamisen ja tietämyksen hallinnasta suomalaisissa suuryrityksissä. Tutkimuksen kohteena oli 50 Suomen suurinta yritystä, joista 44 vastasi kyselyyn. Mukana olleista yrityksistä 82 prosentilla oli johdonmukaista toimintaa osaamisen ja tietämyksen hallinnan organisoimiseksi, finanssija palvelualalla toimintaa oli eniten eli 93 prosenttia vastanneista. Nimitykset osaamisen hallinta ja johtaminen sekä osaamisen kehittäminen olivat tyypillisimpiä toiminnan kuvaamiselle. (Hannula, Kukko & Okkonen 2003, 38–39.)

Hannula ym. (2003, 39) saivat tulokseksi myös, että jopa 67 prosentilla organisaatioista oli tätä toimintaa ollut vasta 1-5 vuotta. Tämä kertoo, että uudelle vuosituhannelle siirtyminen on tarkoittanut muutosta organisaatioissa myös tiedon ja osaamisen hallinnan suhteen. Niin ikään Hannula ym. (2003, 40) toteavat tuloksissaan, että suurimmalla osalla eli 89 prosentilla

yrityksistä tavoitteena osaamisen ja tietämyksen hallinnan suhteen oli henkilöstön osaamisen ja tietämyksen kehittäminen. Toiseksi yleisin tavoite 47 prosentilla oli hiljaisen tiedon levittäminen ja 39 prosenttia pyrki eksplisiittisen (täsmällisen) tiedon keräämiseen ja jakamiseen. Tähän tavoitteeseen oli yrityksissä kiinnitetty huomiota hieman myöhemmin ja Hannula ym. pohtivatkin, että tämä saattaa kertoa siitä, että yrityksissä juuri nämä tavoitteet tulevat tulevaisuudessa voimistumaan. (Hannula ym. 2003, 40.)

Myös Kaario & Peltola (2008,9) kirjoittavat kuinka tiedon määrä on viimeisen kahdenkymmenen vuoden aikana kasvanut räjähdysmäisesti pääasiallisesti henkilökohtaisten tiedon tuottamisvälineiden yleistyttyä 1980-luvulla. Viimeisen vuosikymmenen aikana ihmiset ovat tuottaneet tietoa muutamassa vuodessa enemmän kuin aiemmin historiassa yhteensä. Suurin osa tästä tiedosta on erilaisissa digitaalisissa dokumenteissa, joiden hallinta ei ole järjestelmällistä. Aiheesta on tullut haaste organisaatioissa.

#### 3 Vakuuttaminen liiketoimintana, Tapiola-ryhmä ja eläinkorvaustiimi

Tein opinnäytetyön toimeksiantona Tapiola-ryhmän yhden yhtiön eli Vahinko-Tapiolan korvauspalveluihin. Seuraavaksi esittelen lyhyesti Tapiola-ryhmän sekä Vahinko-Tapiolan Korvauspalvelujen Omaisuuskorvauspalveluyksikön eläinkorvaustiimin, johon opinnäytetyöni kohdistui. Avaan myös vakuuttamisen käsitteenä sekä vakuuttamisen liittyvät olennaisimmat seikat yleensä ja eläinten osalta. Lisäksi käyn läpi niitä seikkoja, jotka ovat vaikuttaneet kehittämishankkeen tarpeen muodostumiselle eläinkorvauksissa.

Tapiola-ryhmä toimii keskinäisyyden ajatuksella eli asiakkaat omistavat yhtiön. Käytännössä asiakas omistaa keskinäiset vakuutusyhtiöt, jotka taas omistavat yhtiöryhmän muut yhtiöt. Keskinäisyys tarkoittaa myös sitä, että ulkopuolisia sijoittajia ei ole vaan vakuutuksenottajat eli Tapiolan omistajat hyötyvät yhtiön tuloksesta ja he myös voivat käyttää päätösvaltaa yhtiökokouksissa. (Tapiola-ryhmän vuosikertomus 2009, 4.) Tapiola-ryhmän yhtiöihin kuuluvat Vahinko-Tapiola (Keskinäinen Vakuutusyhtiö Tapiola), Eläke-Tapiola (Keskinäinen Eläkevakuutusyhtiö Tapiola), Henki-Tapiola (Keskinäinen Henkivakuutusyhtiö Tapiola), Tapiola Pankki Oy, Tapiola Varainhoito Oy sekä Kiinteistö-Tapiola Oy. Tapiola-ryhmä tarjoaa asiakkailleen pankki-, vakuutus-, säästö- ja sijoittajapalveluita. (Tietoja Tapiolasta 2010.)

Vahinko-Tapiola eli viralliselta nimeltään Keskinäinen Vakuutusyhtiö Tapiola on Suomen kolmanneksi suurin vahinkovakuuttaja ja se palvelutarjontaan kuuluvat kaikki vapaaehtoiset ja lakisääteiset vahinkovakuutukset. Asiakkaita ovat sekä henkilö- että yritysasiakkaat. (Keskinäinen Vakuutusyhtiö Tapiola 2010.) Vakuuttaminen tarkoittaa riskin jakamista suurelle joukolle henkilöitä, yrityksiä tai yhteisöjä. Riskillä tarkoitetaan elämään liittyviä epävarmuustekijöitä, joita voi perheelle olla esimerkiksi sairaus, työttömyys, kodin tulipalo tai murto. Vakuuttamisen alkuaikoina toimittiin yleisesti niin, että suuri joukko henkilöitä sopi kantavansa vastuun onnettomuudesta, kuten tulipalosta yhdessä, mutta ennakkoon ei maksettu mitään. Vahingon satuttua arvioitiin, minkälainen oli avun tarve ja jokainen maksoi korvausta tämän mukaan. Tällaisessa sopimuksessa suurten lukujen lain mukaan riski tasaantui niin, että jokaisen maksettavaksi tuleva osuus jäi kohtuulliseksi ja vahingonkärsijän elämä pääsi jatkumaan helpommin. (Rantala & Pentikäinen 2009, 53, 60.)

Nykyään vakuutustoimintaa harjoittavat yritykset kuten Vahinko-Tapiola. Vakuutettaessa tehdään vakuutussopimus vakuutuksenantajan ja vakuutuksenottajan välille. Sopimuksessa määritellään vakuutuksen sisältö eli missä tilanteissa vakuutus korvaa, miten korvaus määritellään ja mitä vakuutus maksaa. Vakuutusmaksun tulisi aina olla suhteessa riskin suuruuteen eli esimerkiksi kalliimman rakennuksen vakuutusmaksun tulisi olla korkeampi kuin halvemman rakennuksen. Muita vakuuttamisen erityispiirteitä on riskin sattumanvaraisuus, eli etukäteen ei tiedetä toteutuuko riski. Tämän takia vakuutus ei korvaa, jos vahinko on jo sattunut vakuutusta otettaessa. Saman syyn takia vakuutukset eivät korvaa käytössä kulumisesta aiheutuvia vahinkoja. (Rantala & Pentikäinen 2009, 61–63.)

#### 3.1 Eläinvakuuttaminen

Eläinvakuuttamisen historia on todennäköisesti tuotantoeläinvakuuttamisessa. Rantala ja Pentikäinen (2009, 445–446) kirjoittavat, että eläinvakuutuksen voi ottaa esimerkiksi koiralle, kissalle tai hevoselle. Vakuutuksesta korvataan eläimen vakuutusmäärä eläimen kuollessa tapaturmasta tai sairaudesta johtuen tai jos eläin katoaa tai varastetaan. Lisäksi voidaan erikseen ottaa eläinlääkärikuluvakuutus, joka korvaa eläimen sairaudenhoitokuluja. Myös eläimen käyttöominaisuus on mahdollista vakuuttaa, esimerkiksi koiran menettäessä metsästysominaisuutensa sairauden takia, voidaan korvausta suorittaa. Keskeinen seikka eläinvakuutuksissa on eläimen terveydentila vakuutuksenottohetkellä ja mahdollinen sairaushistoria.

 Eläinkorvaustiimi on osa Vahinko-Tapiolan omaisuuskorvauspalveluita. Korvauspalvelujen tavoitteena on, että asiakkaiden tarpeet ja odotukset toimivat korvauspalvelun kehittämisen perustana. Tapiolan korvauspalvelun tavoitteet liittyvät Tapiola-ryhmän visioon, joka on: "Visio: Huolehdimme asiakkaistamme niin aktiivisesti ja asiantuntevasti, että he suosittelevat meitä." (Tapiola-ryhmän vuosikertomus 2009, 10). Korvauksien hakemisen tulee olla yksinkertaista ja helppoa ja korvauskäsittelyn tulee edetä selkeästi. Korvauspäätökset perustuvat lakiin, vakuutussopimuksiin sekä vakiintuneeseen korvauskäytäntöön ja ne ovat aina perusteltavissa. Tärkeää on myös antaa asiakkaalle tietoa mahdollisuudesta hakea halutessaan muutosta päätökseen. (Korvauspalvelun tavoitteet 2010.)

Eläinkorvaustiimi vastaa seuraeläinten (hevoset, koirat ja kissat) vakuutusten mukaisesta korvauspalvelusta. Korvauspalvelutiimin työtehtäviin kuuluu eläinvahinkoilmoitusten käsittely eli vakuutusten mukaisten rahallisten korvausten maksaminen asiakkaille tai vakuutuksiin kuulumattomien hakemusten hylkääminen sekä korvauksiin liittyvä asiakaspalvelu. Asiakaspalvelua hoidetaan pääasiassa puhelimen välityksellä, mutta myös sähköpostilla tai verkkopalvelussa. (Hakala 2010.)

Tapiolan asiakkaalla on mahdollisuus hakea eläinvakuutuksestaan korvausta neljää erilaista väylää pitkin. Perinteinen tapa on täyttää paperinen vahinkoilmoitus ja lähettää se liitteineen Tapiolaan, toinen keino on täyttää vahinkoilmoitus internetissä ja lähettää ainoastaan liitteet Tapiolaan paperiversiona. Kolmas keino on soittaa Tapiolaan, jolloin yksinkertainen korvausasia voidaan hoitaa jopa suoraan puhelimessa ilman dokumenttien lähettämistä. Vahinkoilmoitusten liitteet tarkoittavat eläinlääkärikäyntien laskuja, potilaskertomuksia, lääkkeiden reseptejä ja maksukuitteja. Puhelinkorvauksessa asiakkaan tulee kuitenkin säilyttää tositteet vähintään vuoden ajan itsellään mahdollista tarkastusta varten. (Hakala 2010.)

Edellä mainittujen keinojen lisäksi Tapiolalla on ainoana yhtiönä Suomessa suorakorvauspalvelu eläinvakuutusten korvauspalvelussa. Tämä tarkoittaa, että Tapiolalla on tiettyjen eläinlääkäreiden ja eläinklinikoiden kanssa yhteistyösopimus. Näillä klinikoilla asiakas maksaa eläimen vakuutuksen korvauspiiriin kuuluvista hoidoista klinikalle ainoastaan omavastuuosuuden ja Tapiola maksaa korvausosuuden suoraan eläinklinikalle. (Korvausten haku ja suorakorvauspalvelu 2010.) Tämä aiheuttaa tiettyjä haasteita korvausprosessiin ja työntekijöiden työskentelylle, koska Tapiolan lupauksen mukaisesti asiakas saa korvauspäätöksen eläinklinikalla viidentoista ja mieluiten jo kymmenen minuutin sisällä korvaushakemuksen vastaanottamisesta. Nopean korvauspäätöksen varmistamiseksi tulisi myös työohjeiden olla ajan tasalla, jolloin ongelmatapauksessa vastaus löytyy helposti ja nopeasti. Toinen vaativa ja nopeaa ratkaisuntekotaitoa vaativa palvelu on puhelinkorvaus, jossa asiakkaalle annetaan korvauspäätös suoraan puhelimessa hänen antamiensa tietojen pohjalta. (Hakala 2010.)

#### 3.2 Tiedonhallinta eläinkorvaustiimissä ennen opinnäytetyötä

Haastattelin eläinkorvausten palvelupäällikköä opinnäytetyöprosessin alkuvaiheessa saadakseni selville eläinkorvausten tilanteen muun muassa tiedonhallinnan suhteen ennen opinnäytetyötä. Hän kertoi, että tarve sähköiselle työtilalle perustui muun muassa osaston kohtuulliseen kasvuun sekä työntekijöiden vaihtuvuuteen muun muassa äitiyslomien takia. Näin ollen uusia työntekijöitä oli rekrytoitu melko paljon ja kasvava osuus työntekijöistä oli ollut osastolla töissä vasta vuoden tai parin verran. Aika saattaa kuulostaa melko pitkältä, mutta työhön eläinkorvauksissa sisältyy runsaasti yksityiskohtaista tietoa niin vakuutuksista ja vakuutusten ehdoista kuin eläinlääketieteellisistä seikoista, kuten eläinten sairauksista ja lääkkeistä.

Kaiken tämän tiedon oppiminen vaatii pitkän ajan, eikä kaikkea ole välttämättä mahdollista koskaan muistaa. (Hakala 2010.)

Hakala (2010) jatkoi, että sillä hetkellä eläinkorvausten tietokanta oli laaja, mutta hajanainen ja käyttäjälle sekava. Sen pohjana oli lähinnä yhteinen w-asema tietokoneen verkkolevyllä, missä osastolla oli oma kansionsa, johon tiedostot tallennettiin. Tietokanta sisälsi esimerkiksi runsaasti erilaisia ohjeistuksia vakuutusten myöntämisiin ja muutoksiin, asiakaspalveluja järjestelmäohjeita, korvauspalveluun liittyviä ohjeita ja ehtotarkennuksia, palaveripöytäkirjoja, erilaisia koodilistoja ja muita tiedostoja työn tukemiseksi sekä valtavasti kaikkea muuta. W-asemalta oli erittäin vaikeaa löytää oikeaa tietoa, jos ei tarkalleen tiennyt mistä etsiä ja mitä. Lisäksi osa ohjeistuksista oli vanhentuneita tai muuten vain suppeita. Tämä vaikeutti varsinkin juuri uudempien työntekijöiden työtä koska heille ei ollut kertynyt niin paljon työkokemusta. W-aseman lisäksi monilla työntekijöillä oli ohjeita tallennettu omalle tietokoneelle, jolloin yhteisten ohjeiden muutokset eivät tietenkään päivity näihin ohjeisiin.

Myös toisessa haastattelussa eläkeosaston järjestelmäsuunnittelija viittasi samaan asiaan. Hän kertoi, että heillä oli jo vuonna 2006 tai 2007 aloitettu prosessi paremman tiedonhallintatyökalun löytymiseksi. Tämä johtui siitä, että silloinen laskenta-asiantuntija oli huomannut heillä olevan ongelmia työohjeiden hallinnassa. Myös heillä ohjeet oli tallennettu Eläkeosaston omaan w-verkkolevyn kansioon ja harva löysi niitä sieltä. Tämä ei ollut tehokasta. (Sandqvist 2010.)

Edellisessä luvussa kerroin kuinka maailmassa tiedon määrä ja hallinta ovat muuttuneet ja muuttuvat edelleen nykyteknologian myötä. Myös eläinkorvauksissa oli tiedon ja dokumenttien määrä kasvanut, kuten mainittu, mutta tätä tietoa ei ollut vielä alettu systemaattisesti hallitsemaan. Tekstimuotoista tietoa oli lähinnä luotu jatkuvasti tarpeen niin vaatiessa, mutta se ei ollut jäsenneltyä eikä viimeisteltyä toimintamallia sen saattamiseksi kaikkien asianosaisten tietoon ollut. Seuraavassa kappaleessa käyn läpi tarkemmin kehittämistyöni tavoitetta, tarkoitusta, tavoiteltuja hyötyjä sekä haasteita.

#### 4 Opinnäytetyön tavoite ja aiheen rajaus

Opinnäytetyöni tarkoituksena oli sähköisen tiedonhallinnan ja viestinnän kehittäminen Tapiola-ryhmässä. Tavoitteena oli luoda eläinkorvausten sähköinen työtila, jonka avulla oli tarkoitus kehittää eläinkorvausten tiedon ja osaamisen hallintaa sekä sisäistä tiedon välitystä ja sähköistä viestintää. Toiminnallisen opinnäytetyön tuloksena valmistuu jokin konkreettinen tuotos, joka tässä tapauksessa oli kyseinen työtila. Se rakennettiin Microsoft SharePoint 2007 –palvelimelle. Microsoft Office SharePoint on sovellusalusta, jota voidaan käyttää intranetin tyyppisesti. Se auttaa hallinnoimaan dokumentteja ollen erittäin mukautumiskykyinen. Tiedostoja on mahdollista selata tai etsiä tietoa hakutoiminnon avulla. (Microsoft SharePoint Server Content 2010.) Microsoft lupaa, että SharePoint:n avulla organisaatio pystyy kokoamaan eri tietolähteissä olevan tiedon yhtenäiseen näkymään, jolloin käyttäjät pysyvät paremmin ajan tasalla yrityksen toiminnasta (SharePoint 2010).

Työtilan valmistuttua tarkoitus oli, että kaikki eläinkorvausten eri toimintoihin liittyvät ohjeistukset löytyvät SharePoint-työtilasta. Tarkoitus ei ollut kuitenkaan syrjäyttää Tapiolan intranetiä Taskua vaan tärkeää oli, että työtila olisi ainoastaan tiimin sisäistä tiedottamista varten. Taskun tuli edelleen olla tärkein tiedonvälitysväylä koko organisaation tasoisissa uutisissa tai ohjeissa. (Sandqvist 2010.) Sähköisten ohjeistusten etuna oli helppo päivitettävyys sekä nopea oikean tiedon löytyminen esimerkiksi etsi–toiminnon avulla. Lisäksi SharePointtyötilan toimintoihin kuului sähköinen ilmoitustaulu esimerkiksi osaston sisäisiä lyhyitä ilmoitusluontoisia tiedotteita varten, kuten poissaolo-, myöhästymis- tai vaikka järjestelmävirheilmoitukset. Microsoft SharePoint –työtilassa oli lukuisia erilaisia toimintamahdollisuuksia, joten tulevaisuudessa sen käyttötarkoitusta oli mahdollista tarvittaessa laajentaa. Ilmoitustauluihin oli tarkoitus siirtää tiettyjä aiemmin sähköpostin välityksellä annettuja tiedotteita.

Aluksi suunnittelimme eläinkorvausten palvelupäällikön kanssa, että opinnäytetyöhöni sisällytettäisiin myös SharePoint–työtilan käyttöönotto eläinkorvauksissa. Tämä olisi tarkoittanut, että opinnäytetyöni olisi sisältänyt myös SharePoint–työtilan perehdytyksen suunnittelun, valmistamisen sekä järjestämisen. Opinnäytetyön laajuuden vuoksi tästä jouduttiin luopumaan ja minun osuuteni rajattiin koskemaan työtilan sisältöä. Opinnäytetyöni tarkennettuna tavoitteena oli siis eläinkorvausten SharePoint–työtilan rakenteen ja alustavan sisällön suunnittelu sekä luominen. Tarkoituksena oli ensimmäiseksi suunnitella ja luoda työtilan karkea rakenne ja tämän jälkeen muokata ja päivittää korvaustiimin yleisimmät ja käytetyimmät ohjeistukset ja sitten siirtää ne SharePoint–palvelimelle.

Työtilan tavoiteltuja hyötyjä oli esimerkiksi parempi tiedonvälitys. Työtilan merkittävänä tarkoituksena oli myös toimia tukena uusien työntekijöiden perehdyttämisessä. Tämä on tärkeä seikka, koska riittävä perehdytys on työnantajan velvollisuus, joka on määritelty lailla. Työturvallisuuslain (738/2002) 14. pykälän mukaan työntekijöiden tulee saada kattavaa työhön perehdytystä muun muassa itse työstä, työpaikan työolosuhteista, tuotantomenetelmistä sekä työssä käytettävistä työvälineistä. Tämän lisäksi hyvän perehdyttämisen avulla uusi työntekijä saadaan nopeasti tuottavaksi resurssiksi sekä hyvä perehdytys ylläpitää työntekijän motivaatiota ja sitouttaa hänet nopeasti työyhteisön jäseneksi (Hokkanen, Mäkelä & Taatila 2008, 62–63). Hakala (2010) kertoikin, että yhtenä työtilan toivottuna tehtävänä oli toimia tukena perehdytyksessä uusille eläinkorvausten työntekijöille sekä työntekijöiden jatkuvassa koulutuksessa ja kehittymisessä yleensä.

Sähköisen työtilan tarkoituksena oli myös parantaa osaston työntekijöille kertyvän kokemusperäisen tallentamista yleisesti käytettävään muotoon. Ohjeistuksien päivittäminen sekä tiedon parempi löydettävyys parantaa tehokkuutta ongelmien ratketessa helpommin sekä useammin omatoimisesti. Työkaverilta kysyminen kun katkaisee aina hänenkin työskentelynsä ja vie näin tuplasti resursseja. Työtilan avulla osaston tietokanta laajenee ja selkiytyy, jolloin työntekijöiden osaamistasonkin voidaan olettaa kasvavan. Kaikkien näiden seikkojen etuna on tuottavuuden ja tehokkuuden paraneminen virheiden vähentyessä.

Suurimpina haasteina työtilan sisällön suhteen olivat rakenteen toimiva jäsentely sekä itse sisällön laajuus ja monipuolisuus. Jatkossa työntekijöiden keskuudessa haasteita tulee herättämään palvelimen "markkinointi" henkilöstölle, joka jo nyt joutuu käyttämään työssään lukuisia erilaisia ohjelmia. Tämä tulee olemaan myös tulevaisuuden suurin haaste työtilan käyttöönoton tapahduttua, sillä jos ohjelmaa ei käytä kukaan, se ei ole minkään arvoinen. Tämä haaste liittyi välillisesti myös opinnäytetyöhöni koska huonosti suunniteltua työtilaa olisi vaikea käyttää. Mikäli tiedot eivät löytyisi uudesta lähteestä helpommin kuin vanhasta, uhkana olisi, että työntekijä etsii tiedon vanhalla tyylillä. Tämän takia myös sisällön päivittäminen ja kehittäminen jatkossa tulisi suunnitella hyvin. Minun opinnäytetyöprosessini haasteet liittyivät aikatauluihin ja ajan käyttöön. Sain todeta kuinka asiat etenevät isossa yrityksessä omalla painollaan eli hitaasti, joten haasteena oli työtilan suunnittelu ja luominen opinnäytetyöprosessin aikataulun puitteissa.

#### 5 Tieto organisaation voimavarana

Opinnäytetyöni tietoperusta alkaa käsitteen tieto määrittelystä. Jotta asioita voidaan käsitellä ja tarkastella, täytyy tietää mitä ne merkitsevät. Aloitan tietoperustan yleiseltä tasolta syventyen tarkemmin opinnäytetyön kannalta merkittäviin seikkoihin. Sydänmaalakka (2000, 176) kirjoittaa, että tiedon tarkkaan määritelmään ei ole löytynyt ratkaisua vaikka tietoteoria eli epistemologia on etsinyt ratkaisua vuosisatoja. Hänen mukaansa informaatio tai data ei kuitenkaan ole sama asia kuin tieto. Data on informaation raaka-ainetta, se on irrallista tietoa ilman suhteita tai merkityksiä. Informaatioksi se muuttuu, kun se kytketään kokonaisuuteen, analysoidaan, tarkistetaan ja tiivistetään. Kaarion ja Peltolan (2008, 6-7) mukaan tietämys taas tarkoittaa informaation tulkintaa tai jopa viisautta. Tämä arvoketju kuvaa tiedon jalostumisprosessia.

Kaario & Peltola (2008, 6) kirjoittavat, että antiikin ajan filosofien määritelmä tiedolle on "hyvin perusteltu tosi uskomus" tai "jokin väittämä on tietoa, jos se on totta". Organisaatiossa tekstimuotoinen tieto voidaan jakaa dokumentteihin tai asiakirjoihin. Asiakirja on virallinen organisaation vastuulla ja hallinnassa oleva dokumentti. Dokumentti taas tarkoittaa loogista ja merkityksellistä tietokokonaisuutta, joka on tarkoitettu ihmisten ymmärrettäväksi ja

käytettäväksi. Eli dokumentit voivat olla muistioita, sähköposteja tai vaikka työntekijän itse tallentamaa tietoa omaan henkilökohtaisempaan käyttöönsä. Näin ollen niillä ei välttämättä ole suhdetta organisaatioon. Asiakirjat taas ovat merkityksellisiä tositteita, joilla on suhde organisaatioon. Niiden tehtävänä on osoittaa organisaation, yksityisen henkilön tai viranomaisen päätös ja toimia todisteena tästä asiasta. (Kaario & Peltola 2008, 6, 19–21.)

Nonakan ja Takeuchin teoria tiedon luomisesta taas lähtee liikkeelle kahdenlaisesta tiedosta, hiljaisesta tiedosta (tacit knowledge) ja täsmällisestä tiedosta (explicit knowledge). Hiljainen tieto tarkoittaa työntekijöille kertyvää kokemus- ja tunneperäistä tietoa, joka on henkilökohtaista. Täsmällinen tieto taas kuvastaa tietoa, joka on helposti muutettavissa muodolliseen ja järjestelmälliseen muotoon. (Nonaka & Takeuchi 1995, 59.) Koska hiljainen tieto on subjektiivista, on sen käytävä läpi muutosprosessi subjektiivisesta objektiiviseen, jotta sitä on mahdollista myös muiden käyttää ja tulkita (Kaario & Peltola 2008, 6). Choo jakoi organisaation sisältämän tiedon hiljaisen ja täsmällisen tiedon lisäksi vielä kolmanteen eli kulttuuriseen tietoon (cultural knowledge). Tämä tarkoittaa sitä tietoa, jota yrityksessä pidetään yleisesti oikeana kokemuksesta johtuen ja tehtyjen havaintojen perusteella. Se sisältää myös yrityksen henkilöstön keskuudessa yleisesti jaettuja yhteisiä uskomuksia ja oletuksia. (Choo, 2001, 267–268.)

Nonaka (1991, 9-11) kirjoittaa, että tietoa luovassa yrityksessä jokaisen työntekijän on oltava mukana tässä prosessissa. Uuden tiedon luominen ei saa olla erityinen toiminto vaan yleinen käyttäytymismalli sekä olotila, joka koskee kaikkia. Tiedon luominen lähtee liikkeelle aina yksittäisestä ihmisestä. Uutta tietoa luovassa yrityksessä päätoimintona on henkilökohtaisen tiedon muuttaminen kaikkien käyttöön jatkuvasti ja organisaation kaikilla osa-alueilla. Hakala (2010) kertoi, kuinka eläinkorvausten työntekijöiden keskuudessa oli jo pitkään tiedetty, että osa työntekijöistä on "heppaihmisiä" ja osa "koiraihmisiä". Tämä tarkoittaa jokaisen työntekijän omaa työ- ja harrastustaustoihin pohjautuvaa tietämystä tietyissä asioissa. Näin ollen jokainen tietää, keneltä kannattaa käydä kysymässä koiran synnytyskomplikaatioon liittyvä kysymys tai keneltä kysyä ravihevosen jalkasairauksista ja -vammoista. (Hakala, 2010.) Juuri tämän yksilöille kertyneen ja kertyvän tietämyksen eli hiljaisen tiedon olisi tärkeää tallentua järjestelmälliseen muotoon kaikkien käytettäväksi ja opittavaksi ja työtilan yhtenä tavoitteena oli olla tukemassa tätä.

#### 5.1 Tiedonhallinta

Opinnäytetyön aihe liittyy tiedonhallintaan ja –johtamiseen organisaatioissa koska tätä oli tarkoitus kehittää työn avulla. Sydänmaalakan (2000, 171–174) mukaan tiedon johtamisen (knowledge management) tavoitteena on päätöksentekotilanteessa soveltaa tietoa tehokkaasti. Jos tieto ei ole merkityksellistä, eikä sitä sovelleta käytäntöön, ei sillä ole merkitystäkään. Tiedon johtaminen itsessään on viisivaiheinen prosessi. Nämä viisi vaihetta eli luominen, hankinta, varastointi, jakaminen ja soveltaminen ovat tiedon johtamisen alaprosesseja.

Myös tiedolla on aina elinkaari, joka voi vaihdella tiedon sisällöstä riippuen. Vaikka elinkaari vaihtelee, on siitä mahdollista erottaa neljä päävaihetta: 1. tiedon taltiointi, 2. tiedon ylläpito ja hallinta, 3. tiedon säilytys ja arkistointi sekä 4. tiedon esittäminen, jakelu ja julkaisu. (Kaario & Peltola 2008, 9.) Molemmat prosessit ovat hyvin samankaltaisia, vaikka ne tarkastelevat aihetta hieman eri näkökulmista. Tiedon ja tiedonjohtamisen prosesseissa esille nousee siis hankinta, säilytys ja jakaminen.

Tiedonhallintaa voidaan määritellä monella tavalla. Se voi olla tietokantojen hallintaa, toisaalta tietämyksen hallintaa tai liiketoimintatiedon hallintaa. (Kaario & Peltola 2008, 3.) Kaario ja Peltola (2008,11) jatkavat, että tiedonhallinta tarkoittaa tiedon ylläpitoa. Hallinnan tulee jatkua koko tiedon elinkaaren ajan. Konkreettisia tiedonhallinnan toimia ovat esimerkiksi metatietojen luokittelu ja ylläpito sekä versionhallinta. (Kaario & Peltola 2008, 11.) Otala ja Pöysti (2009, 63) liittävät tiedonhallintaan myös asiantuntijoilla olevan tiedon ja haasteet tämän löytymiselle. Näin ollen heidän esimerkissään tiedonhallinta sisältää esimerkiksi järjestelmän tai systeemin, jonka avulla löydettäisiin kuka organisaatiossa tietää mistäkin aiheesta, missä projekteissa kukin on työskennellyt tai mitä dokumentteja kirjoittanut.

#### 5.2 Tiedonhallinnan tasot

Kaario & Peltola (2008, 12–14) jakavat organisaation tiedonhallinnan erilaisiin valmiustasoihin. Taso 0 kuvaa henkilökohtaista tiedostojen hallintaa eli tilannetta, jolloin tiedot tallennetaan henkilökohtaisiin kansioihin ja sähköpostiin, eivätkä muut pääse käyttämään tietoja. Tasolla yksi tiedostot ovat kaikkien käytettävissä esimerkiksi tietokoneen verkkolevyn kansioissa. Haasteena tässä tapauksessa ovat ongelmat tietoturvan ja käytettävyyden kanssa. Toisella tasolla päästään ensimmäisen kerran aitoon dokumenttien hallintaan, koska dokumentit tallennetaan keskitetysti yhteiseen dokumenttien hallintajärjestelmään. Tasolla kolme siirrytään dokumenttien hallinnasta toiminnalle kriittisten asiakirjojen hallintaan. Tällöin tärkeää on turvata virallisten asiakirjojen yhtenäisyys koko niiden elinkaaren ajan, joten niiden sisältämät tiedot ja hallintatavat tulee määritellä tarkasti. Koska sosiaaliset verkostot vaikuttavat organisaatioiden tiedonhallintaan merkittävästi, neljännellä tasolla vaaditaan sosiaalisten verkostojen ja tiedonhallinnan nivoutumista yhteen. Usein tähän vaaditaan niin ryhmätyötä kuin sähköisten apuvälineiden, kuten pikaviestimien käyttöä. Organisaation tiedonhallinnan kypsyysmallin korkeimmalla eli viidennellä tasolla tiedonhallinta on viety niin pitkälle, että se voidaan osin jopa automatisoida.

Hakalan haastattelun perusteella voin todeta, että ennen opinnäytetyötä Tapiolan eläinkorvaustiimin tiedonhallinta oli tasolla yksi tai osaksi jopa tasolla nolla. Pääsääntöisesti ohjeet olivat yhteisellä verkkolevyllä w:llä, mutta usein työntekijät tallensivat esimerkiksi sähköpostilla vastaanotettuja ohjeita omiin henkilökohtaisiin kansioihinsa, joihin muilla ei ollut lukuoikeuksia. Lisäksi työntekijät työssään kirjoittivat ja muokkasivat usein erilaisia asiakirjoja, joiden uusia versioita he tallensivat vain omalle tietokoneelleen, eikä edes yhteiselle wasemalle. (Hakala 2010.) Opinnäytetyön tavoitteena oli nostaa eläinkorvaustiimin tiedonhallintaa ainakin tasolle kaksi, jossa Kaarion & Peltolan (2008, 12–13) mukaan tietoa hallitaan yhdessä dokumenttien hallintajärjestelmän avulla. Järjestelmän avulla tiedostojen eri versioihin ei enää tarvitse keksiä erilaisia nimiä vaan versioinnissa käytetään hallintajärjestelmää apuna. Tiedostojen versioita voi myös helposti käyttää useampi sillä järjestelmä tarjoaa työkaluja esimerkiksi tiedoston lukitsemiseen muokkauksen ajaksi sekä muutoksien hallintaan.

#### 5.3 Joharin ikkuna

Choo (2001, 259–263) kirjoittaa Joseph Luftin ja Harry Inghamin jo vuonna 1955 luomasta Joharin ikkuna -teoriasta, jossa ikkuna ja sen ruudut kuvastavat ihmisen erilaisia tietämyksen tasoja. Nämä ovat 1) avoin / julkinen 2) yksityinen / salattu 3) sokea 4) tuntematon. Näistä Joharin ikkunan ruuduista avoin asia on sellainen, jonka sekä ihminen itse että muut tietävät hänestä, salattu seikka taas on sellainen, jonka itse tietää, mutta muut eivät tiedä, sokea tarkoittaa seikkaa, jonka muut tietävät, mutta itse ei tiedä ja tuntematon tarkoittaa sellaista seikkaa, jota ei vielä kukaan oikein tunne ihmisestä. Choon (2001, 260) mukaan Joharin ikkunaa voi soveltaa myös organisaation tiedon ja tiedonhallinnan luokitteluun. Tällöin ikkunan ruudut ovat seuraavat:

- 1. Me tiedämme mitä tiedämme
- 2. Me tiedämme mitä emme tiedä
- 3. Me emme tiedä mitä tiedämme
- 4. Me emme tiedä mitä emme tiedä

Ensimmäinen ruutu kuvastaa tilannetta, jossa organisaatio tietää millaista tietoa heillä on hallussaan. Tieto on jäsenneltyä ja yleisesti tiedossa on tiedon luomisen ja keräämisen prosessi. Tässä tilanteessa organisaation tiedonhallinnan strategia voisi koostua tiedon luokittelusta, koonnista ja saatavuuden varmistamisesta. Yleisimmin tällainen tilanne on organisaatioissa, jotka ovat toimineet jo jonkin aikaa ja suhteellisen vakaassa ympäristössä. (Choo, 2001, 262.)

Toisen ruudun tilanteessa organisaatiossa tiedetään mitä tietoa heiltä vielä puuttuu. Esimerkkinä tällaisesta tilanteesta on uuden tuotteen tai palvelun lanseeraaminen. Organisaatiossa

tiedetään mitä uutta tietoa tämä vaatii, mutta kyseistä tietoa ei ole vielä saatu. Tärkeää on tiedonhallinnan strategiassa keskittyä kilpailullisen tiedon saavuttamiseen ja markkinatutkimukseen. Kolmannessa tilanteessa organisaatiossa ei olla aivan varmoja, mitä kaikkea tietoa heillä on olemassa. Tämä tilanne yhdistää monia organisaatioita ja onkin seikka, joka heikentää yrityksen tuottavuutta. Tiedon saattaminen organisaation tietoisuuteen ei ole kuitenkaan helppoa koska suuri osa tiedosta on työntekijöiden päässä ja vaikea saada kirjoitettua paperille ja se ei ole helposti jaettavissa esimerkiksi osastolta toiselle. Tässä tilanteessa vahva tiedonhallinta olisi tärkeää eli työntekijät tulisi nähdä tiedonluojina ja kaikki organisaatiossa tuotettu materiaali tiedonlähteinä, myös esimerkiksi sähköpostit. (Choo, 2001, 259–263.) Työtilan avulla päästiin ainakin kehittämään tätä Joharin ikkunan kolmannelle tilanteelle ominaista tiedon jakamista, koska työtila on avoin koko Tapiolalle, ja näin ollen sinne kerättyä tieto pääsee lukemaan ja hyödyntämään kuka tahansa.

Viimeisessä tilanteessa organisaatiossa ei tiedetä niitä asioita, mitä he eivät tiedä, vaikka usein tämä tuntematon asia saattaa olla organisaatiolle uhka tai ehkä jopa ennennäkemätön, uniikki mahdollisuus. Tilanteessa tarvittaisiin voimakas tiedonhallinnan organisointi laajentamaan yrityksen näkemystä ja selkeä suunnitelma tiedon vaihtamiseen ja jakamiseen organisaation sisällä. Hyödyllistä voisi olla myös työntekijöiden rohkaiseminen ajatuksiensa ja oletustensa seuraamiseen, jotta uusia mahdollisia tapoja toimia löytyisi. (Choo, 2001, 259–263.)

#### 6 Viestintä organisaatiossa

Opinnäytetyön aihe sivuaa myös viestintää ja erityisesti organisaation sisäistä viestintää, koska SharePoint–työtilan yhtenä tarkoituksena oli myös parantaa eläinkorvausten sisäistä viestintää ja tiedon välitystä. Juholin (1999, 13) kirjoittaa, että sisäinen viestintä tarkoittaa organisaation sisäistä tiedonkulkua ja vuorovaikutusta sekä niin tiedon kuin kokemusten jakamista. Sisäisestä viestinnästä käytetään myös termejä yhteisöviestintä tai organisaatioviestintä. Myös Åberg (2000, 91) pohtii yhteisöviestinnän määrittelyä. Vain yhtä määritelmää ei ole, koska vaikka organisaatioviestintä vakiintui tieteenalana 1970-luvun lopulla, oli näkökulmia silti useita. Yhteisöviestinnän määritelmissä on sen laajuus vaihdellut vain työyhteisön sisäistä viestintää koskevasta viimeaikaiseen laaja-alaiseen näkökulmaan. Laaja-alaisessa näkökulmassa yhteisöviestintään katsotaan kuuluvaksi kaikki työyhteisön ja sen jäsenten viestiminen, joka tehdään tavoitteiden saavuttamiseksi. Åberg määrittelee organisaatioviestinnän seuraavanlaisesti:

"Organisaatioviestintä on prosessi, tapahtuma, jossa merkityksien antamisen kautta tulkitaan sellaisten asioiden tilaa, jotka koskevat työyhteisön toimintaa tai sen jäsenten yhteisöllistä toimintaa, ja jossa tämä tulkinta saatetaan muiden tietoisuuteen vuorovaikutteisten, sanomia välittävän verkoston kautta" (Åberg 2000, 95).

Yhteisöviestintään voi kuulua myös työyhteisön vuorovaikutus organisaation toimintaympäristön kanssa. Tällöin vuorovaikutus liittyy eritoten suhdetoimintaan ja tiedottamiseen. Tässä tapauksessa yhteisöviestintään luetaan siis sekä työyhteisön sisäinen viestintä että ulkoinen viestintä, johon kuuluu esimerkiksi PR (Public Relations) eli suhdetoiminta. (Mitä yhteisöviestintä on? 2003.) Juholin (1999, 31) kirjoittaa, että organisaation viestintään saattaa kuulua sellainen osuus, joka ei välttämättä tue yrityksen strategiaa. Hänen esimerkissään mainitaan eläinaktivistit eli ns. "kettutytöt". Viestintää heidän kanssaan ei katsota tarpeelliseksi, koska perinteisen määritelmän mukaan viestinnän tarkoitus on yrityksen toiminnan ja tavoitteiden saavuttamisen tukeminen ja eläinaktivistien lähestymistä ei koeta yrityksen strategiaan kuuluvaksi. Koska joskus yrityksessä joudutaan viestimään myös suuntaan, jota ei välttämättä haluttaisi, on viestinnän määrittely ainoastaan yrityksen strategiaa tukevaksi viestinnäksi liian suppea. (Juholin 1999, 31.)

 Åberg (2000, 99–100) pohtii miksi työyhteisössä viestitään. Hän jakaa sisäisen viestinnän tehtävät organisaatiossa viiteen kohtaan: 1) yhteisön toiminnan tukeminen 2) organisaation profilointi 3) informointi 4) kiinnittäminen ja 5) sosiaalinen vuorovaikutus. Nämä ovat viidettä lukuun ottamatta sellaisia tehtäviä, joihin organisaatio voi itse vaikuttaa. Viides tehtävä tarkoittaa koko ajan tapahtuvaa sosiaalista vuorovaikutusta, johon on lähes mahdotonta vaikuttaa johtamismielessä. Tämä vuorovaikutus joko tukee organisaation toimintaa tai toimii sitä vastaan. Siitä käytetään muun muassa nimityksiä puskaradio ja viidakkorumpu.

Viestinnän tehtäviä yrityksessä voidaan tarkastella useammasta näkökulmasta. Kortetjärvi-Nurmi, Kuronen & Ollikainen (2002, 8-9) näkevät viestinnän yrityksessä ensinnäkin olennaisena osana johtamista ja tarkoittavan kattavaa vuorovaikutussuhteiden verkostoa. Sillä täytyy olla oma ammattilaisten luotsaama vastuualue sekä tulostavoitteet, sillä viestinnän avulla tuodaan esiin yrityksen visio, missio ja arvot sekä informoidaan, motivoidaan ja annetaan palautetta. Sisäisen viestinnän tavoitteena on myös motivoida työntekijöitä työskentelyyn.

Yrityksen tulee tiedottaa henkilöstöään siitä, mitkä ovat yrityksen tavoitteet ja oman työskentely-yksikön tavoitteet ja tehtävät tavoitteiden saavuttamiseksi sekä kuinka nämä tavoitteet on saavutettu. Eli sisäisen viestinnän tärkeä tehtävä on tiedottaa henkilöstöä niin, että kaikki ymmärtävät roolinsa osana koko yrityksen tehtäviä ja tavoitteita. Tiedonkulun lisäksi sisäinen viestinnän tarkoituksena on kehittää avointa vuorovaikutusta, jonka avulla lisätään me-henkeä sekä kannustetaan ihmisiä kehittämään niin omaa työtään kuin työyhteisöään. Kolmas tehtävä sisäiselle viestinnälle on tukea yrityksen koko viestinnän tavoitetta eli tukea yrityksen visiota, strategiaa ja arvoja. (Kortetjärvi-Nurmi ym. 2002, 105–107.)

Juholin (1999, 29) painottaa myös viestinnän tehtävien määrittelyn tärkeyttä. Tehtävien määrittelyn myötä viestinnän vaatimat resurssit pystytään arvioimaan, osataan palkata oikeanlaista työvoimaa viestintää hoitamaan sekä pystytään perehdyttämään viestinnästä vastaavat henkilöt työtehtäviinsä. Ilman tavoitteiden määrittelyä, ei myöskään toiminnan arviointi onnistu.

### 6.1 Sisäisen viestinnän kanavat

Yrityksissä tapahtuu virallisen tiedottamisen lisäksi epävirallista viestintää yhtä lailla kuin muuallakin. Ihmiset juttelevat keskenään kahvitauoilla tai käytävillä. Vaikka tätä ei välttämättä miellä yrityksen sisäiseksi viestinnäksi, ovat nämäkin keskustelut yksi sisäisen viestinnän muodoista. Juholin (1999, 139–147) jakaa sisäisen viestinnän kanavat kolmeen pääryhmään. Nämä ovat kasvokkaisviestintä (face-to-face communication), painettu viestintä ja sähköinen viestintä. Kasvokkaisviestintä on arvostetuin viestinnän muoto. Se sisältää kokoukset, osastojen ja tiimien palaverit tai neuvottelut, perehdyttämis- tai koulutustilaisuudet, työtoverit ja verkostot sekä viralliset ja epäviralliset tapahtumat. Kirjallinen viestintä koostuu esimerkiksi sisäisistä tiedotteista, henkilöstö- ja tiedotuslehdistä sekä ilmoitustauluista. Sähköinen viestintä taas tarkoittaa esimerkiksi intranetiä, sähköpostia tai kännykkää.

Toinen tapa luokitella sisäisen viestinnän kanavia on jakaa ne neljään ryhmään sen mukaan ovatko ne lähikanavia vai kaukokanavia tai suoraa keskinäisviestintää vai välitettyä pienjoukko- ja verkkoviestintää. Tässä tapauksessa kaukokanavat tarkoittavat koko työyhteisölle välitettäviä viestejä kun lähikanavat keskittyvät työyksikköön tai yksittäiseen työntekijään. Suoraan keskinäisviestintään liittyy aina henkilökohtainen kanssakäyminen, kun pienjoukkoviestinnällä taas tarkoitetaan rajatulle kohderyhmälle esimerkiksi sähköisen viestimen avulla lähetettyä viestiä. Esimerkkejä lähikanavista, jotka perustuvat suoraan keskinäisviestintään ovat lähin esimies, työkaverit, palaverit ja kokoukset. Välitettyä pienjoukkoviestintää lähikanavalla ovat esimerkiksi yksikön ilmoitustaulu ja sisäinen verkkoviestintä. Kaukokanavat ovat lähinnä välitettyjä pienjoukko- ja verkkoviestimiä, suoraa viestintää kaukokanavilla ovat lähinnä tiedotustilaisuudet. Välitetyn viestinnän edustajia ovat esimerkiksi henkilöstölehti, toimintakertomus, tiedot verkossa ja muu verkkoviestintä. (Åberg 2000 173–179.) Opinnäytetyön tuotoksen, eläinkorvausten sähköisen työtilan työkaluna oleva Microsoft SharePoint ohjelma kuuluu tässä tapauksessa lähikanavan välitettyyn pienjoukko- tai verkkoviestintään, koska se käyttäjinä on pääasiassa yksi tiimi ja kyseessä on sähköinen tiedonhallinnan ja viestinnän tukemiseen tarkoitettu työkalu. Seuraavaksi tarkastelen tarkemmin sähköistä viestintää ja erilaisia sähköisiä työkaluja viestinnässä ja tiedonhallinnassa.

6.2 Sähköinen viestintä

Puro (2004, 25–26) kirjoittaa kuinka työyhteisön ja työpaikan käsite on muuttunut viimeisen vuosikymmenen aikana. 1990-luvulla ajateltiin itsestään selvästi, että töihin mentiin aina työpaikalle, jossa työntekijää ympäröi niin työyhteisö kuin työtila. Teknologian ja työnkuvien muuttumisen myötä yhä useammin voidaan puhua virtuaaliorganisaatiosta, jossa yhteisen työpaikkatilan tarve vähenee. Kuitenkaan harva organisaatio on kokonaan virtuaalinen, vaikka perinteisistä organisaatioista useimmat ovat siirtäneet ainakin osan toiminnastaan virtuaalisiin kenttiin (Montola 2003, 67). Åberg (2006, 109) taas viittaa Infor Consulting Oy:n tekemiin tutkimuksiin, joiden mukaan verkossa tapahtuva viestintä on korvannut lähes kokonaan tai jopa kokonaan tiettyjä viestinnän muotoja. Näitä ovat esimerkiksi pikatiedote, ilmoitustaulut tai puhelin- ja videouutiset. Monet viestinnän kanavat ovat kuitenkin säilyneet, joten verkko on tullut ainoastaan mukaan täydentämään niitä.

Sähköisen viestinnän etuja ja haittoja pohdittaessa esiin nousee kaksi erilaista paradigmaa. Vihjeettömyyden paradigma vertailee miten perinteinen viestintä ja verkkoviestintä eroavat. Pääero liittyy vihjeettömyyteen eli siihen, että verkkoviestinnässä on vähemmän vihjeitä kuin välittömässä kasvokkaisviestinnässä. Tämä tarkoittaa sitä, että sävyjä on verkkoviestinnässä vaikeampi kuvailla ja tulkita kuin kasvotusten tapahtuvassa vuorovaikutuksessa. Vaikka verkkoviestinnässä on monia etuja kuten riippumattomuus aikaan tai paikkaan sekä nopeus, vihjeettömyyden paradigman kannattajat pitävät vihjeettömyyttä niin suurena haasteena, että se kumoaa verkkoviestintään liittyvät edut. (Åberg, 2006, 113.)

Kybertila-paradigman periaatteena taas on, että verkossa tapahtuva viestintä on aivan omanlaista ja uudenlaista viestintää, joten sielläkin voi syntyä yhteisöllisyyttä. Esimerkkinä tähän ovat esimerkiksi tietyn harrastuspiiriin keskusteluryhmät verkossa. Verkkokeskusteluihin on myös muodostunut oma tapansa tuoda asioita esille, on hymiöitä ja lyhenteitä tuomaan vivahde-eroja keskusteluihin. Toisaalta myös verkon vihjeettömyys voi olla hyvä asia, koska tällöin keskustelukumppaniin on mahdollista samastua helpommin koska itsensä voi esittää mahdollisimman optimaalisesti. Aikaa viestin muotoiluun on myös enemmän kuin kasvokkain tapahtuvassa keskustelussa tai puhelinkeskustelussa. (Åberg, 2006, 113–114.)

Pohjanoksa, Kuokkanen & Raaska (2007, 23) jakavat verkkoviestinnän kolmeen luokkaan. Nämä ovat avoimet internetpalvelut, organisaation sisäiset internetpalvelut (intranet) sekä kohderyhmäkohtaiset verkkopalvelut (extranet). Perinteisesti näihin on tuotettu tietoa erillisesti koska oikeudet ja tarpeet vaihtelevat kohderyhmän mukaan. Monet yrityksen sisäiset tiedot eivät saa näkyä kumppaneille tai asiakkaille. Vähitellen tämä on alkanut muuttua ns. neljännen sukupolven (4G) internetpalvelun myötä, jossa tietoa luodaan yhteen suureen varastoon ja se suodatetaan oikeina määrinä jokaiselle kohderyhmälle. Sähköisen viestinnän ymmärtämiseen vaikuttaa sen eri kanavien tarkoitukset ja kunkin sijoittuminen viestinnän kenttään, joten seuraavaksi esittelen yleisimmät sähköisen viestinnän välineet.

#### 6.2.1 Sähköposti

Sähköposti sähköisen viestinnän työkaluna on yksi yleisimmistä. Kaario & Peltola (2008, 53) viittaavat tutkimusyhtiö Gartnerin ennustukseen, jonka mukaan pitkällä aikavälillä sähköpostiliikenne kasvaisi vuosittain 40 prosenttia. Sähköpostin etuja ovat esimerkiksi nopeus, vastaamisen helppous, edelleen välittämisen mahdollisuus, dokumentoitavuus, sekä lukukuittaus, jonka avulla lähettäjä saa tietoonsa milloin vastaanottaja viestin lukee. Sähköpostin avulla voidaan irrottautua paikan ja ajan rajoista, sähköpostia voi lähettää, kunhan pääsee internetiin. Sama viesti on helppo lähettää monelle henkilölle esimerkiksi erilaisten jakelulistojen avulla. (Kaario & Peltola 2008, 53; Åberg 2000, 115–116.)

Sähköpostin heikkoudet liittyvät myös sen etuina pidettyihin seikkoihin eli sen teknisiin ominaisuuksiin. Sähköpostin takia riippuvuus verkosta kasvaa, viestejä lähetetään massajakeluominaisuuksien takia helposti liikaa ja turhille ihmisille. Kun viestejä tulee liikaa, on vaikeampi havaita joukosta tärkeitä viestejä. (Åberg 2000, 115–117.) Puron (2004, 61–63) mukaan sähköposti on työntekijöille yksi raskaimmista sähköisistä työkaluista koska kaikki viestit, jotka lähetetään myös tulevat perille odottamaan lukemista ja mahdollisia toimenpiteitä. Hän jaottelee viestit neljään kategoriaan. Ensimmäisenä ovat viestit, jotka on lähetetty suoraan vastaanottajalle. Toisena ovat "cc:nä" eli kopiona lähetetyt ja kolmantena jakelulistan avulla lähetetyt. Viimeinen kategoria on mainos- ja roskapostit. Nämä kuitenkin voi halutessaan suodattaa suoraan roskakoriin. Sähköpostit ovatkin määränsä takia yksi iso syy työntekijöiden informaatioähkyyn (Puro 2004, 67).

 Sähköpostin tietoturvallisuudessa on myös yksi sen heikkouksista. Monissa organisaatioissa sähköposti on luokiteltu niin turvattomaksi kanavaksi, että sen avulla luottamuksellisten asiakirjojen välittäminen on kielletty. Sähköpostia on kuitenkin mahdollista suojata, jolloin myös salaisten ja luottamuksellisten tietojen välittäminen mahdollistuu. (Kaario & Peltola 2008, 53– 54.)

Sähköpostia käytetään viestinnän lisäksi myös muihin asioihin. Näitä ovat esimerkiksi kommentointi tai dokumenttien varastointi. Esimerkiksi sovittaessa tietyistä asioista sähköpostin välityksellä, voi käydä niin, että kaikki kyseiseen sopimukseen liittyvä aineisto on tallennettu ainoastaan työntekijöiden henkilökohtaisiin kansioihin. Tällöin tietojen löytäminen myöhemmin voi olla vaikeaa tai jopa mahdotonta. Kuitenkin AIIM:n (Association for Information and Image Management) tutkimuksesta käy ilmi, että 62 %:ssa eli suurimmassa osassa yrityksiä kansainvälisesti on sähköpostien hallitseminen, jäsentely ja tallentaminen jätetty kokonaan työntekijöiden harteille. Sähköposteissa onkin iso osa organisaatioiden tietopääomaa, joten niiden hallinta tiedonhallinnan näkökulmasta olisi tärkeää. Ohjeena on usein tuhota sähköposteja niin paljon kuin mahdollista, mutta kuitenkin harkiten, jotta organisaatiolle oikeasti ja pitkäaikaisesti merkittävät dokumentit säilyisivät. Tämä on usein helpommin sanottu kuin tehty. (Kaario & Peltola 2008, 53–54.)

#### 6.2.2 Intranet ja ekstranet

Intranetit syntyivät 1990-luvulla keskittyen sisäisen viestinnän tehostamiseen. Tällöin tietoa jaettiin lähinnä johdolta henkilöstölle eli "ylhäältä alaspäin". Sisällön tuottaminen oli vaikeaa ja keskittyi harvoille johtuen teknisistä ominaisuuksista. Tällöin intranetejä ei koettu osana organisaatioiden tiedonhallintaa, vaan lähinnä viestinnän tukijärjestelmänä. (Kaario & Peltola 2008, 51.)

Intranet tarkoittaa yrityksen sisäisiä internetsivuja, joihin vain työntekijöillä on pääsy. Intranet korvaa nykyään aikaisemmin enemmän käytössä olleita ilmoitustauluja, kirjallisia tiedotteita tai jopa kasvokkaisviestintää. Sitä käytetään erilaisten organisaatiota koskevien tietojen säilytykseen, intranetissä voi esimerkiksi olla työntekijöiden yhteystiedot ja työnkuvat, tietoja asiakkaista ja yhteistyökumppaneista. Juholin (1999, 153) kirjoittaa myös kuinka intranet voi edistää organisaation sisäistä vuorovaikutusta, koska kynnys mielipiteensä ilmaisuun verkossa on matalampi. Näin intranetin avoimessa foorumissa ilmaistut mielipiteet voivat korvata esimerkiksi henkilöstölehtien yleisönosastoja. (Yhteisöviestinnän perusteet –verkkooppimateriaali; Juholin 1999, 152–153.)

Pohjanoksa ym. (2007, 46–47) kirjoittavat, että myös intranetin haasteena on tiedon määrä. Kun tietoa syntyy ja tallennetaan paljon, sen jäsentäminen helposti löydettäväksi on vaikeaa tai jopa mahdotonta. Intranetin rakenteesta tulee esimerkiksi niin syvä, että tiedon löytyminen on liian monen klikkailun päässä. Tässä ovat apuna hakutoiminnot, joiden rooli intranetien toimivuudessa on kasvanut. Eräs tärkeä apuväline on myös dokumenttien luokittelueli metatiedot. Nämä ovat dokumentteja kuvaavia seikkoja, joita hakukone pystyy hyödyntämään. Esimerkkinä nimike, tekijä, aihe, päivämäärä, laji, lähde, kieli jne.

Ekstranetin voidaan ajatella olevan internetin ja intranetin välissä. Ekstranetiin eivät pääse kaikki, vaan sillä on rajattu kohderyhmä, jotka pääsevät tunnusten avulla kirjautumaan sinne. Juholin (1999, 152) kirjoittaa, että ekstranet voi tarkoittaa myös, että intranetista avataan tietty osa ulkopuolisille. Kaario & Peltola (2008, 49) jatkavat, että ekstranet on lähinnä intranetin laajennus, koska molemmat toimivat teknisesti lähes samalla tavalla. Intranetin ja ekstranetin suurin ero onkin käyttäjäryhmässä. (Yhteisöviestinnän perusteet –verkkooppimateriaali; Juholin 1999, 152; Kaario & Peltola 2008, 49.)

#### 6.2.3 Uuden sukupolven verkkoviestintä

Kaarion ja Peltolan (2008, 51–53) mukaan tietojärjestelmien elinikä on yleensä alle kymmenen vuotta ja intranetit eivät ole tästä poikkeus. Näin ollen intranet-järjestelmät alkavat olla vanhentuneita järjestelmiä ja nykyaikaiset organisaatiot kaipaavat kokonaan uudenlaista tiedon- ja viestinnänhallinnan -järjestelmää. He nimittävät näitä yritysportaaleiksi, joiden perusajatuksena on koota tietoa turvallisesti sähköiseen palvelukokonaisuuteen. Tietoa ei kuitenkaan säilytetä kyseisissä portaaleissa vaan omissa järjestelmissään, joista portaali hakee ne esittämistä varten. Yksi ero vanhoihin järjestelmiin on käyttäjien tunnistaminen eli käyttäjät personoidaan. Tämän jälkeen järjestelmän on mahdollista tarjota tietoa jokaiselle profiilin mukaan.

Pohjanoksa ym. (2007, 49–51) kirjoittavat työryhmäohjelmistoista, joita on luotu työn tukemiseen. Työtä tehdään enemmän ja enemmän ryhmissä, jotka saattavat olla kansainvälisiä tai ainakin eri paikkakunnilta. Näiden tarpeisiin on kehitetty ohjelmistoja, jotka luovat ryhmälle yhteisen sähköisen työympäristön yhteisten päämäärien saavuttamiseksi. Ohjelmistot tukevat työskentelyä sähköisesti mahdollistamalla esimerkiksi virtuaalisia kokouksia, dokumenttien jakamista ja yhteistä työstämistä, yhteisiä kalentereita ja resurssien varauskalentereita, henkilöstöhakemistoja sekä reaaliaikaista keskustelua "chattailun" muodossa.

Uudenlaiseen verkkoviestintään liittyy käsite Web 2.0. Tällä tarkoitetaan internetin uutta aaltoa, jossa huomio keskittyy vuorovaikutukseen ja yhteisöllisyyteen. Web 2.0 -käsitettä voidaan myös nimittää sanoilla sosiaalinen web tai yhteisöllinen media. (Alasilta 2009, 56-58.) Web 2.0 -käsitteen voidaan pitää syntyneen Tim O'Reillyn ja MediaLive International yrityksen välisessä "brainstorming"-ideointitilaisuudessa lokakuussa 2004. Heidän mukaansa Web 2.0 näkee internetin alustana, joka hyödyntää käyttäjänsä sisällönluojina ja ottaa käyttöön yksityisten ihmisten tuottaman kollektiivisen älyn. Tästä esimerkkinä on verkossa oleva tietokirja eli wikipedia-sivusto. (O´Reilly 2007.)

Wikipedia-terminä tarkoittaa tietosisältöä sekä toimintatapaa, jossa tieto ei ole ainoastaan kaikkien luettavissa vaan myös kaikkien muokattavissa. Yhden kirjoittajan alettua työstämään tekstiä, voivat muut jatkaa kirjoittamista, kommentoida ja täydentää sekä linkittää sitä toisiin teksteihin. Toimintatavan etuna on kaikkien halukkaiden mahdollisuus ilmaista oma näkemyksenä ja päästä mukaan tuottamaan lisää tietoa. Haasteena taas on tiedon oikeellisuus, eli mikä on oikeaa tietoa ja mikä ei. Wikipedia–internetsivulla on luotettu ihmismassan voimaan eli jokaisen artikkelin lukee niin monta kriittistä lukijaa, että väärä tieto muokkautuu tätä kautta pois. Yrityksissä tämän voisi ratkaista valtuuttamalla jonkun henkilön tarkastamaan tietojen oikeellisuutta tietyin väliajoin. (Pohjanoksa ym. 2007, 56.)

Otala ja Pöysti (2009, 13–18) kertovat samasta muutoksesta tietotyön vaatimusten muuttumisen kautta. He kertovat kuinka tietotekniikka on muuttanut työn sisältöä. Työ on yhä useammin tietotyötä, jossa kilpailua muodostavat osaamisen taso ja kyky käyttää tietoa ja osaamista. Vaatimus tietotyön tuottavuudesta kasvaa. Nämä muutokset työssä vaikuttavat siihen, että tarpeet muuttuvat. Työpaikoilla tarvitaan yhteisöllisyyttä vaikka työntekijät eivät olisi fyysisesti lähekkäin. Tämä tarve on synnyttänyt verkon yhteisöllisiä palveluja, joista käytetään myös nimitystä sosiaalinen media, ja josta esimerkkejä ovat facebook, edellä mainittu wikipedia ja blogi.

Päiväkirjanomainen blogi on yksi kohtuullisen uusi viestintäväylä verkossa ja Alasilta (2009, 30–31) kirjoittaakin, ettei blogille ole vielä muotoutunut yhtä ja oikeaa määritelmää. Blogille pystyy kuitenkin määrittämään muutamia kuvaavia tekijöitä, joita ilman kyseessä ei ole blogi vaan joku muu. Blogia julkaistaan verkossa, uudet jutut sijoittuvat aina ylimmäksi sivustolla, blogia on mahdollista kommentoida, sitä voi kirjoittaa yksi tai useampi henkilö, mutta blogin kirjoittajan kuuluu olla tunnistettava ja sävyn mielellään henkilökohtainen. Blogeissa on usein myös paljon linkityksiä muihin blogeihin tai sivustoihin.

#### 6.2.4 Microsoft Office SharePoint server 2007eli MOSS 2007

Edellä kerrottiin, kuinka nykyisessä yhteiskunnassa työn tarpeet ja vaatimukset ovat muuttuneet ja tämä on aiheuttanut muutosta verkon hyödyntämisessä. Organisaatioissa tietotyön ja yhteisöllisyyden tarpeisiin on kehitetty virtuaalisia työtiloja. Näissä työtiloissa on sosiaalisen median työkaluja ja niissä tuotetaan, luetaan, kommentoidaan ja varastoidaan tietoa. Virtuaalisen työtilan työkaluja on olemassa lukuisia, osa niistä on avoimen lähdekoodin työtiloja ja osa kaupallisia. Microsoft SharePoint 2007 –sovellus on esimerkki organisaatioille myytävästä kaupallisesta työvälineestä. (Otala & Pöysti, 2009, 37–38, 43.)

Seuraavaksi esittelen Microsoft SharePoint 2007 –sovelluksen tärkeimmät piirteet ja ominaisuudet. Nimensä mukaisesti SharePoint on tarkoitettu asioiden jakamiseen eli siellä voi jakaa, hallita ja luoda tärkeitä asiakirjoja. Se on helposti muokattavissa oleva sovellusalusta, joten sen käyttäminen on nopeaa ja tehokasta. Kuvan 1 sinisessä kehässä on esitelty SharePointohjelman erilaiset edut. Sivut-toiminto (Sites) tarjoaa yhden sivustokokoelman koko organisaation tarpeisiin eli samassa työtilassa voit luoda sivun ja toimia niin työkaverin, kuin yhteistyökumppanin kanssa tai jopa luoda materiaalia suoraan asiakkaalle. (Connect and Empower People 2009.)

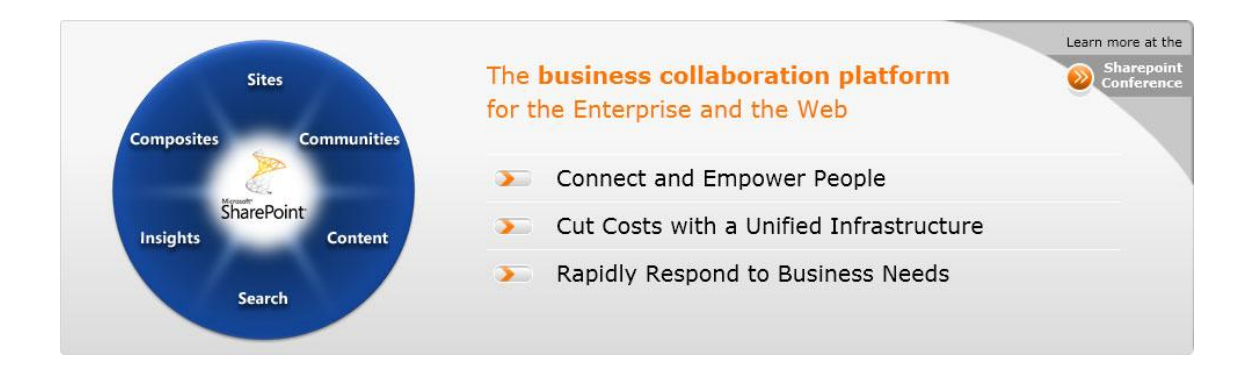

Kuva 1: Microsoft Sharepoint pähkinän kuoressa

Sovelluksessa on upeita yhteisö-toimintoja (Communities), kuten keskustelupalstat ja blogi, joiden avulla työntekijät pääsevät työskentelemään yhdessä. Edistyneellä haku-toiminnolla (Search) on mahdollista etsiä työtilassa ja –tiloissa olevaa tietoa. Sisällönhallinnan-työkalulla (Content) pystytään hallitsemaan asiakirjojen sisältöä, esimerkiksi lajittelemaan dokumenttien sisältöä. Tietojen yhdistämisellä (Composites) tarkoitetaan SharePoint–sovelluksen helppokäyttöisyyttä eli käyttäjällä ei tarvitse olla erityisempää tietotekniikka-alan koulutusta tai koodaus-taitoa, vaan kuka tahansa pystyy luomaan sivustoja, mikä nopeuttaa esimerkiksi projektien läpivientiä. Kuudentena SharePoint–sovelluksen erityispiirteenä Microsoft mainostaa sen analyysiominaisuuksia eli esimerkiksi Excel-pohjaisia kaavioita voi viedä työtilaan ja analysoida siellä. (Connect and Empower People 2009.)

Microsoft Office SharePoint -palvelimen hyötyjä ovat esimerkiksi tuottavuuden paraneminen, koska työntekijät pääsevät käsiksi tietolähteisiin riippumatta siitä, missä he ovat. Se yhdistää ihmisiä ja antaa heille valtaa omaan työhönsä liittyen, vähentää kuluja sekä toimii nopeasti liiketoiminnan tarpeiden täyttämiseksi (Kuva 1). SharePoint toimii yhteistyössä Microsoft Officen kanssa ja sitä on mahdollista käyttää myös kännykällä. Microsoft lupaa SharePoint:n käyttäjille esimerkillisen käyttäjäkokemuksen esimerkiksi sivustojen sisällön kirjoitus- ja muokkausoikeuksien avulla. (Connect and Empower People 2009.) Tarkemmin SharePoint 2007 sovelluksen yksittäisiä toimintoja esitellään eläinkorvausten työtilan esittelyn yhteydessä raportin luvussa kahdeksan.

#### 7 Kehittämishankkeen toteuttaminen

Opinnäytetyöprosessi alkoi keväällä 2010 eläinkorvausten palvelupäällikön esiteltyä idean minulle. Aloitin prosessin pohtimalla aihetta sekä tavoitettani. Tärkeää oli rajata aihe, jotta opinnäytetyö ei paisuisi liian laajaksi. Kehittämishanke alkoi sen hetkisen tilanteen kartoituksella ja hankkeen suunnittelemisella. Ennen kuin valitsin kehittämistyössä käyttämiäni menetelmiä, valitsin kehittämishankkeeni lähestymistavan. Tämän jälkeen oli mahdollista pohtia menetelmiä, valita sopivat menetelmät ja toteuttaa ne.

Jotta tutkimuksellisuus saadaan perinpohjaisesti kehittämistyöhön mukaan, tulisi ennen varsinaisten menetelmien päättämistä valita kehittämistyön lähestymistapa, jonka valitseminen vastaa tieteellisen tutkimuksen tutkimusstrategian valintaa. Yhdessä kehittämishankkeessa saattaa myös olla piirteitä useammista eri lähestymistavoista. Lähestymistapa tai –tavat tulisi valita kehittämiskohteen perusteella. (Ojasalo ym. 2009, 51–52.)

Opinnäytetyöni oli tutkimuksellinen kehittämishanke, jossa tavoitteena oli suunnitella ja luoda eläinkorvausten sähköinen työtila. Tämän työtilan avulla tarkoitus oli muuttaa eläinkorvausten osaamisen hallintaa parempaan suuntaan sekä kehittää tiedon välitystä. Tästä syystä kehittämishankkeeni lähestymistapa on konstruktiivinen tutkimus. Ojasalo ym. (2009, 65) kirjoittavat, että konstruktiivinen tutkimus sopii lähestymistavaksi kehittämistyöhön, mikäli kehittämishankkeen tavoitteena on luoda jokin tuotos. Tuotoksen tavoitteena on ratkaista jokin käytännön ongelma uudella ja teoreettisesti perustellulla tavalla. Eläinkorvauksissa oli havahduttu siihen, että heidän ohjeistuksensa ja tietokantansa olivat vanhentuneet. Pyrkimyksenä oli, että uudenlainen työkalu tiedon hallinnan tueksi ja työntekijöiden ohjeistamiseksi parantaisi tilannetta eli ratkaisisi tiedonhallinnallisen ongelman.

Konstruktiivisen tutkimukseen voi käyttää lähes mitä tahansa soveltuvia menetelmiä. Tärkeää on kerätä tietoa riittävän monin eri tavoin sekä painottaa yhteistyötä ja muistaa ottaa huomioon tulevat käyttäjät. On hyödyllistä ottaa tulevat käyttäjät mukaan kehittämisprosessiin mahdollisimman aikaisessa vaiheessa. (Ojasalo ym. 2009, 68.) Tässä kehittämishankkeessa työtoverini sekä myös minä itse tulevat olemaan käyttäjiä.

#### 7.1 Toivelistatekniikka

Lähestymistavan valinnan jälkeen ja tavoitteen ollessa selvillä on aika pohtia, mitä menetelmiä tullaan käyttämään kehittämistyön tukena (Ojasalo ym. 2009, 93). Kehittämistyössä tulevien käyttäjien eli niin sanottujen asiakkaiden mukaan ottaminen on erittäin tärkeää, joten valitsin ideointimenetelmäksi toivelistatekniikan, jolloin eläinkorvausten työntekijät pääsivät mukaan suunnitteluun ja ideointiin. Eläinkorvausten sähköisen työtilan pääasiallisesti ainoana tarkoituksena oli toimia työkaluna tiimin sisäisessä työskentelyssä, joten tästäkin syystä työntekijöiden mukana olo oli välttämätöntä.

Ojasalon ym. (2009, 156–157) mukaan toivelistatekniikan avulla selvitetään asiakkaiden odotuksia ja tarpeita, joten se sopii hyvin tuotteiden ja palveluiden kehittämiseen. Toivelistatekniikan ideana on selvittää, mitä asiakkaat toivoisivat, jos heillä ei olisi mitään rajoituksia. Tässä kehittämishankkeessa asiakkaat olivat eläinkorvaustiimin työntekijöitä, mutta muuten menetelmä toimi samalla tavalla. Tarkoituksena oli saada selvitettyä mitkä olisivat työntekijöiden mielestä niin sanottuja optimitilanteita tiedon hallinnan ja ohjeistusten suhteen. Tämän jälkeen oli mahdollista lähteä pohtimaan mitkä ratkaisut oikeasti voitaisiin toteuttaa SharePoint-ohjelman avulla.

Järjestin henkilöstölle kaksi ideointitilaisuutta keväällä ja kesällä 2010. Eläinkorvaustiimi jaettiin kahtia, jotta eläinkorvausten suorittava työ ja palvelun taso ideointien aikana säilyisi. Kummassakin ryhmässä oli 8 jäsentä ideoimassa. Ryhmäjakoa lukuun ottamatta ideoinnit olivat identtisiä, joten käsittelin kaikki ideat kuin ne olisi tuotettu samana päivänä. Järjestin ideoinnin hyvin samanlaisesti kuin aivoriihimenetelmässä ideoidaan. Ojasalo ym. (2009, 145– 146) kirjoittavat, että aivoriihikokouksessa noin 6-12 hengen ryhmässä pyritään vetäjän johdolla ideoimaan uusia lähestymistapoja tai ratkaisuja johonkin ongelmaan. He jatkavat, että standardiaivoriihestä on erilaisia muunnelmia, kuten ideakävelymenetelmä, jossa ryhmäläiset kirjoittavat ideansa lapuille ja siirtävät tämän jälkeen laput seinille.

Yhteisöllisistä menetelmistä puhuttaessa on hyvä muistaa luovuuden tärkeys kehittämisprosessissa, sillä ilman sitä kehittäminen laantuu. Kun ongelmia pyritään ratkaisemaan luovan ongelmanratkaisun keinoin, on tärkeä seikka ideoinnin ja arvioinnin erillään pitäminen. Ilmapiiri tulee pitää positiivisena ja muistaa, että arviointi tukahduttaa ideoinnin. (Ojasalo ym. 2009, 143–144.) Suurin osa eläinkorvaustiimin jäsenistä ei ollut osallistunut aiemmin toivelistatekniikan tyyppiseen ideointiin. Tämä takia haasteena olikin, että lähtisivätkö he mukaan ideoimaan luovasti ja kertomaan, mitä he haluavat.

Ideoinnin haasteellisuuden takia päätin helpottaa sitä jakamalla aiheemme osiin. Jakamisperusteina käytin eläinkorvaustiimin työn osa-alueita sekä muita työskentelyyn liittyviä aiheita. Aihealueet olivat: 1) muu Tapiola-ryhmä ja eläinvakuuttaminen 2) suorakorvaus 3) asiakaspalvelu 4) järjestelmät 5) tuotteet ja päätökset sekä 6) työkulttuuri. Aikaa kummallekin ideoinnille oli puolitoista tuntia. Jaoin näin puolitoista tuntia kuuteen viidentoista minuutin pätkään. Jokaisesta pätkästä noin kymmenen minuuttia käytettiin itsenäiseen ideointiin, jonka jälkeen ideat kerättiin yhteen ja viiden minuutin ajan niistä keskusteltiin ja lisättiin tänä aikana syntyneet uudet ideat. Käytin ideoinnissa ideointikävelylle tyypillistä lappumenetelmää eli yksi idea kirjoitettiin aina yhdelle post-it–lapulle ja lopuksi ideat kiinnitettiin isolle paperille (Kuva 2).

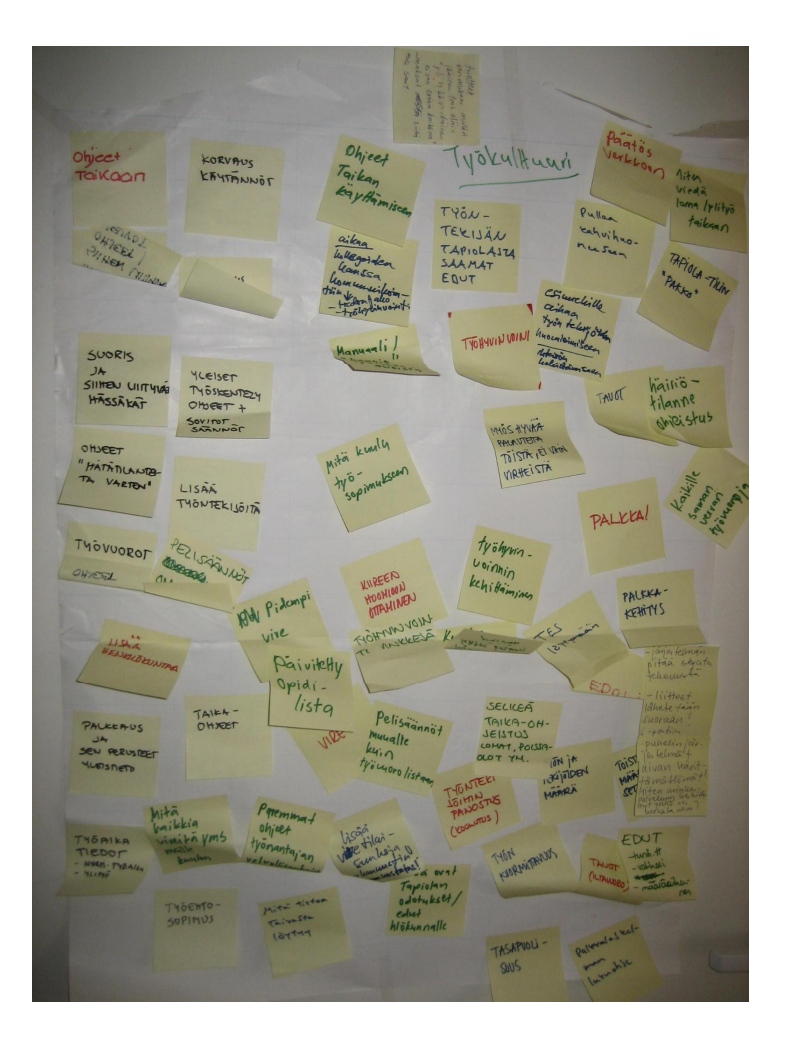

Kuva 2:Työkulttuuri-aiheen ideoita

Ideoinnit sujuivat kohtalaisen hyvin vaikka osa aiheista synnytti enemmän ideoita kuin toiset. Toivelistatekniikan ideana on selvittää, mitä käyttäjät haluaisivat, ellei heillä olisi olemassa mitään rajoituksia (Ojasalo ym. 2009, 156–157). Tämän takia en kertonut eläinkorvausten työntekijöille SharePoint–työtilan mahdollisuuksista tai rajoitteista ennen ideointia vaan kehotin heitä kirjoittamaan ylös kaikki mieleen tulevat ja aiheeseen liittyvät ideat, vaikka ne eivät liittyisi suoranaisesti minun opinnäytetyöni aiheeseen. Tämän seurauksena osa ideoista ei liittynyt minun aiheeseeni, vaan koskee esimerkiksi eläinkorvauksissa työskentelyä yleensä. Seuraavaksi käyn läpi tarkemmin toivelistatekniikan tuloksia ja ideoita.

## 7.2 Toivelistatekniikan tulokset

Ideointien jälkeen laskin ja kirjasin kaikki ideat ylös. Osa ideoista oli samoja, joten kirjasin myös ylös kuinka monta kutakin ideaa oli. Suuri osa ideoista ei kuitenkaan ollut ihan sananmukaisesti samoja, mutta tarkoittivat silti samaa asiaa. Lisäksi samoja ideoita saattoi esiintyä eri aihealueiden alla.

Valitsin analyysimenetelmäksi aineistolähtöisen sisällönanalyysin, koska se on perusanalyysimenetelmä, jota voidaan käyttää kaikissa laadullisen tutkimuksen muodoissa. Sisällönanalyysi on kattokäsite erilaisiin tulosten analysointikeinoihin. Analyysin eteneminen tapahtuu seuraavan karkean rungon mukaan: 1) Tee vahva päätös siitä, mikä aineistossa kiinnostaa 2) Lue aineistoa läpi ja erittele sekä merkitse ne asiat, jotka sinua kiinnostavat päätöksesi mukaisesti ja jätä kaikki muu pois 3) Luokittele, teemoita tai tyypittele edellisessä vaiheessa keräämäsi aineisto 4) Kirjoita yhteenveto. (Tuomi & Sarajärvi 2004, 93–94.)

Kolmannen vaiheen luokittelu, teemoittelu tai tyypittely ajatellaan varsinaiseksi tekniikaksi analyysissa vaikkakaan se ei onnistu ilman kahta ensimmäistä kohtaa ja yhteenvetoa. Yksinkertaisimmillaan luokittelussa lasketaan kuinka monta kertaa jokin määritelty luokka esiintyy aineistossa. Teemoittelu on luokittelun kaltaista, mutta siinä painotetaan niitä asioita, mitä kustakin luokasta on sanottu. (Tuomi & Sarajärvi 2004, 93–94.) Menetelmässäni on piirteitä sekä luokittelusta että teemoittelusta koska tutkin aineistoa niin kauan, että pystyin erittelemään jokaisesta aihealueesta pääteeman ja sopivan määrän alateemoja. Näihin vaikutti sekä kuinka monta kertaa jokin tietty idea oli mainittu että samaan aihepiiriin kuuluvien ideoiden määrä. Ideointien tarkoitus ei ollut ainoastaan etsiä yhtäläisyyksiä vaan myös erilaisia ja kiinnostavia uusia ideoita, joten tämän takia poimin lisäksi jokaisesta aineistosta muutamia yksittäisiä mielenkiintoisia ideoita. Seuraavaksi käyn läpi jokaisen aihealueen erikseen ja esittelen niistä esiinnousseet teemat.

#### 7.2.1 Järjestelmät

Järjestelmät–aihe oli ainoa, joka erottui muuten kohtuullisen tasaisesta ideoiden määrästä (Taulukko 1). Järjestelmät-aiheen pääteemaksi nousivat selkeämmät ohjeet, jotka ovat löydettävissä. Tähän liittyviä ideoita oli yhteensä 24. Mielenkiintoista oli, että tärkeämmäksi koettiin järjestelmien käytettävyyteen liittyen ohjeistusten selkeytys kuin itse järjestelmien kehittäminen ja nykyaikaistaminen.

Aiheen alateemat olivat 1) Järjestelmien nykyaikaistaminen ja virhetilanteiden vähentäminen 2) Yhtenäistäminen ja selkeyttäminen 3) Perehdytys (Liite 1). Lisäksi ideoiden joukosta nousi kaksi erilaista ehdotusta, jotka voisivat olla toteuttamiskelpoisia. Niissä toivottiin eläinlääketieteellisiä artikkeleita ja tieteellistä tietoa päätösten tueksi sekä "hoksausten" ja tiimissä syntyvien ideoiden jakamista kaikille. Järjestelmät-aiheen pääteemaksi noussut aihe oli yksi opinnäytetyön tarkoituksista, joten tämä vahvisti opinnäytetyön tuotoksen tarvetta eläinkorvauksissa.

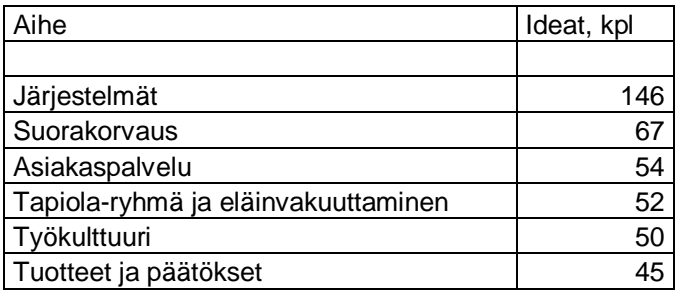

Taulukko 1: Toivelistatekniikan ideoiden määrät

#### 7.2.2 Suorakorvaus

Suorakorvaus on Tapiolan eläinkorvaustiimissä suurin yksittäinen työntekijöitä työllistävä palvelu. Perinteisesti korvausta on haettu paperisten tai netissä täytettävien vahinkoilmoitusten avulla sekä puhelimella soittamalla. Eläinkorvaustiimissä on puhelinpalvelun lisäksi pyöritettävä suorakorvauspalvelua keskeytyksettä palvelun aukioloaikoina. Tämä aiheuttaa välillä haasteita esimerkiksi koulutuksien ja palaverien järjestämiseen henkilöstölle. Työntekijöille se on nopea työskentelymuoto, jossa jokainen korvaustapaus on käsiteltävä palvelulupauksen puitteissa eli asiakkaan tulee saada korvauspäätössä viidessätoista ja mieluummin jopa alle kymmenessä minuutissa. Tämä on työntekijöiden keskuudessa pidetty työskentelymuoto selkeyden takia, mutta kuormittaa myös helposti juuri hektisyydellään. (Hakala, 2010.)

Suorakorvaus–aiheen toivelistatekniikan pääteemaksi nousi suorakorvausprosessin yksinkertaistaminen. Alateemoja olivat yhteistyö suorakorvausklinikoiden kanssa sekä järjestelmät suorakorvaamista tukemassa. Alateemat liittyivät pääteemaan sillä suurin osa ideoista ja toiveista koski suorakorvausprosessin toimivuutta, nopeutta ja yksinkertaistamista. Muita toivottuja ideoita olivat pikaohjeet kaikkeen sekä riittävä perehdytys. Suorakorvaus–aiheen ideoista ja toiveista opinnäytetyön avulla pystyin vaikuttamaan lähinnä ohjeistuksiin ja sitä kautta perehdytykseen. Välillisesti työtilalla oli myös suorakorvauseläinklinikoiden yhteistyöhön liittyvää vaikutusta, kun yhteistyöhön liittyvän materiaalin löytyminen helpottui.

#### 7.2.3 Asiakaspalvelu

Asiakaspalvelu–aiheen pääteemaksi nousi puhelinkorvausprosessin helpottaminen ja yksinkertaistaminen ja alateemat olivat asiakaspalvelun kehittäminen ja asiakaspalveluohjeiden kehittäminen. Pääteemaan liittyviä ideoita oli 17 kokonaismäärästä 50 ideaa, joten puhelinkorvaus koettiin ilmeisesti melko isoksi osaksi asiakaspalvelua. Myös asiakaspalvelun kehittämisestä ja asiakaspalveluohjeiden kehittämisen ohjeisiin liittyviä ideoita oli lukuisia.

Asiakaspalvelu koostuu korvaustiedustelujen, päätöksistä valitusten ohella pääsääntöisesti puhelinkorvauksista ja puhelimessa tehdyistä vahinkoilmoituksista. Puhelinkorvaus on suorakorvauksen ohella toinen kohtuullisen vaativa korvausmuoto. Siinä palveluneuvojan on tehtävä korvausratkaisu asiakkaan puhelimessa antamien tietojen perusteella saman tien. Palveluneuvojan tulee kyetä kuuntelemaan asiakasta ja samanaikaisesti kirjaamaan tietoja ylös ja vielä pohtia, onko kyseinen vahinkotapahtuma korvattava vai ei. Puhelinkorvausta ei voidakaan suorittaa joka kerta, vaan joskus tietojen riittämättömyys, kulujen suuruus tai muu syy aiheuttaa sen, että asiakkaan tulee puhelimessa tehdyn vahinkoilmoituksen lisäksi vielä lähettää dokumentit Tapiolaan ennen korvausratkaisun tekoa. (Hakala, 2010.)

#### 7.2.4 Tapiola-ryhmä ja eläinvakuuttaminen

Tapiola-ryhmä ja eläinvakuuttaminen –aiheen ideana oli kerätä ideoita siitä, mitä eläinkorvausten työntekijät toivoisivat liittyen koko Tapiola-ryhmään sekä eläinten vakuuttamiseen. Vaikka eläinten vakuuttamisen ja vakuutusmuutokset hoidetaan toisessa tiimissä, on yhteistyö ja vuorovaikutus vakuutus- ja korvauspuolen välillä merkittävää. Tämän takia koin tärkeäksi valita yhdeksi aihealueeksi myös eläinvakuuttamisen, jotta tähän liittyviä ideoita tulisi myös esille.

Tämän aihealueen pääteemaksi nousi toivomus ohjeista koko Tapiolan palveluihin ja muihin vakuutuslajeihin. Ideoita olivat esimerkiksi "organisaatiopuu koko Tapiola-ryhmästä" tai "jokaisesta (vakuutus-) lajista yhden sivun tietoisku". Alateemat olivat eläinten vakuuttaminen ja koko Tapiolan sisäiset yhteystiedot. Eläinten vakuuttamisesta toivottiin ohjetta idealla: "Eläinten vakuuttamisen ABC, esimerkiksi 1 A4". Yhteystietoihin liittyvää ideaa toivottiin jopa kuusi kertaa. Toivomus oli puhelinluettelosta / oppaasta, jotta väärään paikkaan soittaneen asiakkaan voi ohjata Tapiolan sisällä oikealle osastolle.

#### 7.2.5 Työkulttuuri

Pohjustin ideointien työkulttuuri–aihetta kertomalla, että tarkoitin tällä tiimin sovittuja sääntöjä, työsuhteeseen liittyviä asioita, työhyvinvointiin ja työpaikan ilmapiiriin liittyviä asioita. Työhyvinvointiin vaikuttaa merkittävästi tiimin sisäiset pelisäännöt ja yhteishenki. Vaativakin työ palkitsee ja tuntuu mukavalta, kun tiimin ilmapiiri on hyvä. Tämä vaikuttaa jaksamiseen olennaisesti. (Hakala, 2010.)

 Työkulttuuri-aiheen pääteemaksi valikoituivat työsuhteeseen ja Tapiolassa työskentelyyn liittyvät ohjeet ja asiat paremmin tunnetuiksi. Ideoita tähän liittyen olivat esimerkiksi "häiriötilanneohjeistus", "palkkalaskelman lukuohje" tai "selkeät taikaohjeet". Taika on tapiolalaisten työajanhallinta–järjestelmä, johon välittyy kellokorteista työhön saapumis- ja lähtöajat sekä esimerkiksi ansaitut ja pidetyt lomat (Hakala, 2010). Aiheen alateemoja olivat tiimin sisäiset pelisäännöt ja työssä jaksaminen. Tiimin sisäisissä pelisäännöissä toivomuksena oli tasapuolisuuden lisääminen ja ohjeistukset esimerkiksi taukojen pitämisestä. Työssä jaksaminen –teemaan liittyviä ideoita olivat työhyvinvoinnin kehittäminen ja vireisiin panostaminen. Yhdessä ideassa toivottiin myös hyvää palautetta töistä, eikä vain virheistä. Erillinen esiinnoussut idea oli "opidi-listan" päivittäminen. Jokaisella työntekijällä on oma henkilökohtainen opidi ja osa korvausjärjestelmässä näkyvistä toiminnoista on merkitty ainoastaan opideilla. Näin ollen opidin yhdistäminen oikeaan henkilöön on tärkeää.

#### 7.2.6 Yhteenveto

Toivelistatekniikan avulla syntyi paljon ideoita ja käsitystä siitä, mitä eläinkorvaustiimissä toivotaan ja missä asioissa on eniten kehitettävää. Toivelistatekniikan perimmäinen tarkoitus oli selvittää, mitkä olisivat käyttäjien toivomukset ja tahtotila ilman minkäänlaisia rajoituksia. Tämän tarkoituksen selvittäminen ei täysin onnistunut. Ideoinneissa selvitin eläinkorvausten tiimin jäsenille toivelistatekniikan ideaa, mutta painotin vahvasti sitä, että kaikki ideat tuli kirjata ylös riippumatta siitä liittyivätkö ne suoraan aiheeseen tai tuntuivatko ne jotenkin muuten vääriltä. Suuri osa ideointeihin osallistujista ei ollut aiemmin osallistunut kyseisen tyyppiseen tapahtumaan ja suurin haasteeni olikin innostaa kaikki ideoimaan. Tämän takia koin tärkeämmäksi ideoinnin ylipäätään kuin ideointien oikeanlaisuuden suhteessa toivelistatekniikkaan ideointimenetelmänä, opinnäytetyöni aiheeseen tai työtilan mahdollisuuksiin.

Ideoita syntyi kohtalaisesti ja niitä analysoidessa pystyin melko helposti määrittelemään aiheiden teemoja. Koko materiaalista nousi esiin vahvasti toive ohjeiden sekä yleisesti työn ja prosessien yksinkertaistamisesta ja selkeyttämisestä. Lisäksi toivottiin järjestelmien kehittämistä, jotta ne tukisivat riittävän hyvin työprosesseja. Kolmanneksi teemaksi koko aineistosta määrittelin yleisesti kehittämisen ja kehittymisen. Jatkuva kehittäminen on tärkeää, koska paikalleen jääminen on riskialtista kun muu toimintaympäristö kuitenkin kehittyy ja menee eteenpäin. Näistä opinnäytetyön avulla selkeämmin pääsin vaikuttamaan ohjeisiin ja niiden kehittämiseen sekä selkeyttämiseen. Toive jatkuvasta kehittämisestä ei ole yksittäinen konkreettinen seikka, vaan pikemminkin olotila tai suuntaviiva työyhteisöön. Työtilan tarkoitus liittyi juuri kehittämiseen. Teemojen lisäksi käytin opinnäytetyössäni monia esiinnousseita yksittäisiä ideoita ja toiveita, jotka pystyin toteuttamaan. Monissa yksittäisissä toiveissa oli toivomus jostain tietystä ohjeesta. Useat toivotut ohjeet olivat jo olemassa esimerkiksi Tapiolan intranetissä tai w-asemalla, mutta niistä ei ollut tiedetty. Työtilan linkitys-toiminnon avulla sain koottua kyseisiä ohjeita työtilaan helpommin löydettäviksi.

7.3 Haastattelut

Toisena tiedonkeruumenetelmänä ideoinnin lisäksi käytin opinnäytetyössäni asiantuntijahaastatteluja. Eläinkorvauspalvelun tilanteen ja tarpeiden selvittämiseksi haastattelin Tapiolan eläinkorvaustiimin palvelupäällikköä. Tämän haastattelun avulla pystyin tarkemmin rajaamaan opinnäytetyön aiheen sekä tavoitteet. Palvelupäällikkö osasi myös parhaiten kuvata eläinkorvaustiimin palvelut, näihin liittyvät työprosessit sekä niihin liittyvät haasteet.

Toisen haastattelun tarkoitus oli Tapiolan eläkevakuutusosaston kokemusten "benchmarking", sillä heillä oli haastatteluhetkellä ollut SharePoint–työtila jo vuoden verran käytössä. Haastattelin 9.2.2010 Tapiolan eläkeosaston järjestelmäsuunnittelijaa, joka oli toiminut eläkeosaston SharePoint–työtilan pääasiallisena kehittäjänä. Benchmarking-menetelmän perustana on se, kuinka toiset toimivat ja menestyvät. Useimmiten tutkitaan jotakin menestyvää organisaatiota ja pyritään oppimaan niiden toimintatavoista ja menestystekijöistä. Kohteena ei välttämättä tarvitse olla toinen organisaatio vaan kyseessä voi olla oman yrityksen muut osastot tai vaikka kilpailijat. (Ojasalo ym. 2009, 163.)

Tässä tapauksessa kyse ei ole ihan puhtaasta benchmarking–menetelmän käytöstä, koska valittavana ei ollut monia vaihtoehtoja, joista valita menestynein. Tilanteessa oli kuitenkin monia kyseiseen menetelmään liittyviä piirteitä. Sain haastattelussa runsaasti arvokasta kokemusperäistä tietoa työtilan sisällön suunnittelun sekä käyttöönotto-prosessin suhteen. Lisäksi saimme hyödynnettäväksemme heidän tuottamaansa tietoa ja dokumentteja esimerkiksi työtilan rakenteen suunnittelun suhteen, käyttöönoton ohjeistamisessa sekä tietenkin pääsimme tutkimaan heidän luomaansa ja jo vuoden verran käytössä ollutta työtilaansa.

Toteutin haastattelun niin, että haastateltava sai melko vapaasti muistella ja kertoa heidän prosessistaan SharePoint-työtilan suunnittelun ja luomisen suhteen. Hirsjärvi, Remes & Sajavaara (1997, 206) kirjoittavat, että tietoa voidaan kerätä myös sen tyyppisillä haastatteluilla, joissa pyritään ymmärtämään haastateltavia heidän itsensä tuottamien kertomusten tai muistelujen avulla. He viittaavat Antikaisen (1991) johtamiin tutkimuksiin, jotka liittyivät koulutukseen tai oppimiseen liittyviin tapahtumiin. Pääasiallisesti tämän tyyppiset haastattelut liittyvät haastateltavien omiin (subjektiivisiin) elämänkertoihin, objektiivisiin elämänkertoihin tai tarinoihin (narrative). Nämä voivat olla ihmisen koko elämäntarinaan liittyviä, mutta ne voivat myös keskittyä yhteen tiettyyn teemaan.

Haastattelu ei ollut siis puhtaasti esimerkki yhdestä tiedonkeruumenetelmästä vaan siinä oli piirteitä useammasta. Aloittaessani opinnäytetyötä sähköiset työtilat olivat Tapiolassa lähinnä pilottikäytössä, joten tästäkään syystä vaihtoehtoja ei ollut monia. Lisäksi Tapiolan sähköisistä työtiloista vastaava henkilö ehdotti haastateltavaksi Tapiolan eläkeosaston järjestelmäsuunnittelijaa hänen laajan kokemuksensa vuoksi. Näin ollen valitsin kyseisen henkilön haastateltavakseni. Nauhoitin haastattelut sanelukoneella ja haastatteluiden jälkeen litteroin ne

auki. Litterointi tarkoittaa tallennetun aineiston kirjoittamista puhtaaksi sanasanaisesti (Hirsjärvi ym. 1997, 210).

Laadullisen tutkimuksen aineisto täytyy analysoida ennen käyttämistä. Käytin myös haastattelujen analysoinnissa sisällönanalyysia analyysikeinona. Vaikka ideoinneista ja haastatteluista saatu materiaali on erilaista, voi niiden analysoinnissa käyttää samantyyppistä menetelmää, koska tavoitteena molemmissa on analyysin avulla löytää materiaalista kehittämishankkeelle olennaiset seikat. Kun ideointien analysoinnissa pyrin etsimään ideoista esiin nousevia teemoja ja yksittäisiä jalokiviä eli erityisen onnistuneita ja toteuttamiskelpoisia ideoita, niin eläkeosaston järjestelmäsuunnittelijan haastattelun tarkoituksena oli saada kokemusperäistä tietoa työtilan suunnitteluun ja luomiseen.

Litteroinnin jälkeen luin haastattelua läpi useaan kertaan ja vähitellen merkitsin tekstistä olennaisia seikkoja eläinkorvausten työtilan suunnittelussa käytettäväksi. Olennaisten seikkojen määrittelyssä käytin apuna seuraavia kysymyksiä, jotta materiaalin tavoite pysyi mielessäni. 1. Voiko tätä tietoa hyödyntää eläinkorvausten työtilan suunnittelussa ja kuinka? 2. Voiko tämä tiedon suhteuttaa eläinkorvausten tilanteeseen ja kuinka? Luettuani tekstiä riittävästi pystyin erottamaan sieltä olennaiset asiat ja lopulta kirjoitin niistä tiivistelmän, jota käytin työtilan rakenteen suunnittelussa ja koko prosessissa ikään kuin runkona ja karkeana aikataulutusohjeena. Palasin tähän tiivistelmään ja toisen haastatteluni materiaaliin useasti prosessin edetessä.

#### 7.4 Työtilan rakenteen suunnittelu ja toteuttaminen

Aloitin työtilan rakenteen suunnittelun toivelistatekniikan tulosten selvittyä. Työtilan rakennetta suunniteltiin useammassa suunnittelupalaverissa. Kahdessa palaverissa mukana oli eläinkorvaustiimin palvelupäällikkö, korvausasiantuntija ja kaksi tiimin perehdyttäjää. Ensimmäisessä palaverissa esittelin Eläke-Tapiolan jo olemassa olevaa sähköistä työtilaa lyhyesti, jotta SharePoint - työtilan mahdollisuudet ja ominaisuudet selkenisivät kaikille. Käytimme työtilan rakenteen suunnittelun pohjana toivelistatekniikan pohjalta syntyneitä ideoita ja ideoista esiinnousseita teemoja, Eläke-Tapiolan työtilan kehittämisessä syntyneitä kokemuksia ja eläinkorvaustiimin sen hetkisen sähköisen tallennuspaikan eli tietokoneen w-aseman kansion sisältöä. Tässä suunnitteluvaiheessa en ollut vielä käynyt SharePoint – ohjelman koulutuksia, joten alustavan rakenteen suunnittelussa ei otettu huomioon kaikkia SharePoint – ohjelman ominaisuuksia vaan työtila suunniteltiin rakenteensa puolesta paljon samojen teknillisten ominaisuuksien varaan kuin Eläke-Tapiolan työtila. Suunnitelman tarkoituksena olikin enemmän luoda kokonaiskuvaa kaikesta siitä sisällöstä, joka työtilaan olisi hyvä saada, eikä tarkasta rakenteesta (Liite 2).

Kävin Tapiolan järjestämässä SharePoint–pääkäyttäjäkoulutuksessa 21.10.2010. Pääkäyttäjäkoulutuksen tavoitteena oli käydä läpi SharePoint – sovelluksen perusominaisuudet ja – toiminnot. Pääkäyttäjäkoulutuksen jälkeen alkoi harjoitteluvaihe eli työtilaan oli luotu erillisiä harjoittelutyötiloja joiden tarkoitus oli toimia harjoituskenttänä uusille pääkäyttäjille. Harjoittelin työtilan erilaisia ominaisuuksia ja kokeilin erilaisia mahdollisuuksia harjoituskentillä. Järjestelmän käytön oppiminen sujuikin enimmäkseen itsenäisesti harjoittelemalla ja kysymällä apua vain tarvittaessa. Syksyllä 2010 kävin myös dokumentti kerrallaan läpi koko eläinkorvauspalvelujen aikaisemman tietojen ja ohjeiden tallennuspaikan tietokoneen w-asemalla. Osa näistä ohjeista ja muista dokumenteista olivat käyttökelpoisia ja valmiita siirrettäväksi suoraan työtilaan, osan ohjeista päivitin itse, osan päivitti korvausasiantuntija ja jonkun ohjeen päivitti myös eläinkorvauspalvelujen järjestelmäkehittäjä. Iso osa ohjeista oli vanhentuneita tai jostain muusta syystä tarpeettomia ja ne jätettiin vanhoihin sijainteihinsa.

Opinnäytetyön alkuvaiheessa SharePoint–työtiloja ei ollut Vahinko-Tapiolassa vielä yleisesti käytössä, eikä prosessia niiden käyttöönottamiseksi ollut virallisesti aloitettu. Tämä prosessi alkoi koko Tapiolassa syksyllä 2010. Tämä vaikutti myös opinnäytetyöhöni, sillä eläinkorvauspalveluiden piti osallistua koko Vahinko-Tapiolan Korvauspalvelujen yhteiseen hankkeeseen työtilojen suunnittelussa ja käyttöönoton prosessissa. Tämä myös viivästytti opinnäytetyötäni talvella 2010–2011 muutaman kuukauden koska suuressa organisaatiossa ison hankkeen läpivieminen on hidasta. Hetkellisesti talvella näytti jopa siltä, etten saisi tehdä työtilaa omassa tahdissa vaan eläinkorvauspalvelujen täytyisi odottaa koko Tapiolan prosessia. Alkukeväällä 2011 sain kuitenkin luvan jatkaa eläinkorvauspalvelujen työtilan luontia nopeammalla aikataululla johtuen opinnäytetyöni suomasta resurssimahdollisuudesta. Tämän jälkeen aloitin nopeasti konkreettisen työtilan rakenteen luomisen ja sisällön viemisen työtilaan, ja työtila oli valmis käyttöön maaliskuussa 2011. Lopullinen työtilan luominen sujui melko nopeasti, koska sinne tuleva sisältö oli käyty läpi, tarkastettu ja päivitetty jo aiemmin ja harjoitteluvaiheessa olin opetellut eläinkorvausten työtilan rakenteemme mahdollistavat tekniset ominaisuudet, joten tässä vaiheessa ei enää tarvinnut harjoitella.

Kaiken kaikkiaan opinnäytetyöprosessini oli pitkä, mutta eteni kuitenkin koko ajan varmasti. Oheiseen taulukkoon (Taulukko 2) olen vielä koonnut prosessin etenemisen aikajanalle. Taulukosta voi nähdä kuinka prosessi alkoi aiheella, sen rajaamisella sekä tiedonhaulla. Tämän jälkeen se jatkui rakenteen suunnittelulla ja kouluttautumisella. Oman aikansa vei työtilan käytön opettelu ja rakenteen mukauttaminen SharePoint-ohjelman teknisiä ominaisuuksia paremmin hyödyntäväksi. Itse eläinkorvauspalvelun työtilan luomiseen meni lopulta vain noin kaksi kuukautta, joskin työtila on käyttöönoton jälkeen muokkautunut jonkin verran ja se tulee jatkuvasti muuttumaan käytön aikana. Viimeisenä työvaiheena oli arviointi sekä raportin kokoaminen kuvaamaan kehitysprosessia.

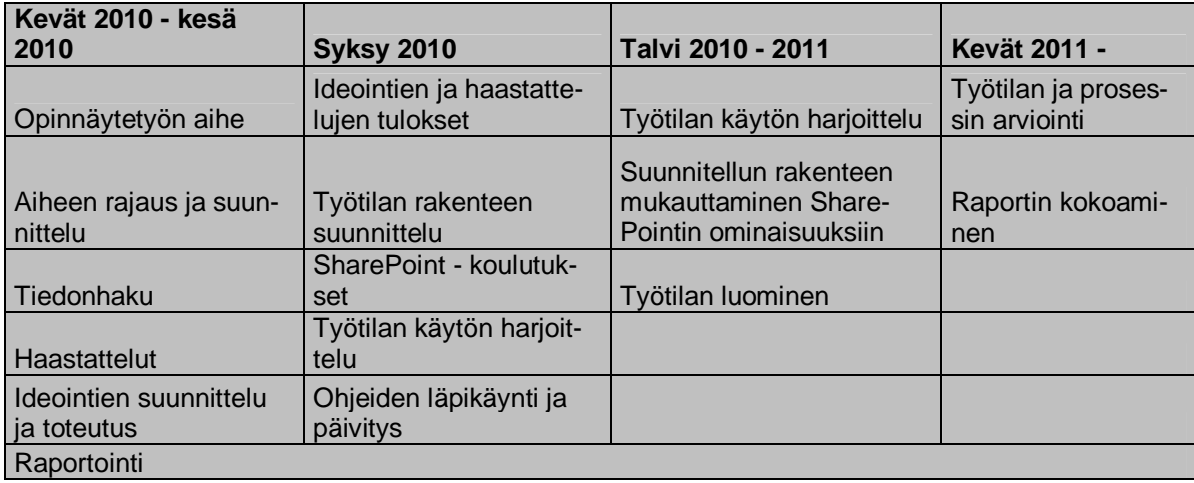

Taulukko 2: Opinnäytetyöprosessin eteneminen

#### 8 Eläinkorvausten sähköinen työtila

Tässä luvussa esittelen eläinkorvausten sähköisen työtilan eli toiminnallisen opinnäytetyöni tuotoksen. Työtilan etusivun (kuva 2) päätehtävä liittyy tiedottamiseen. Tärkeä osa on työtilan esittelyteksti, jossa kerrotaan vieraille käyttäjille työtilan tarkoituksesta ja sisällöstä. Käyttäjille tärkeimpänä ovat etusivulla kaksi ilmoitustaulua "Ajankohtaista Eläinkorvauspalvelussa" ja "Tiimi-ilmoitukset". Tiimi-ilmoituksia ovat työntekijöiden poissaolo-, loma-, työvuoron muutos - tai vaikka myöhästymisilmoitukset sekä muut tiimiin liittyvät ilmoitusluontoiset asiat. Toisen ilmoitustaulun avulla tiedotetaan muista eläinkorvauspalvelun ajankohtaisista asioista, joiden on hyvä jäädä säilöön. Ennen työtilaa kaikki tiedottaminen hoidettiin sähköpostin välityksellä, jonka haasteena on saapuvien postien runsas määrä. Tämän takia olennaiset uutiset hukkuivat herkästi muun postin joukkoon ja unohtuivat nopeasti. Työtilan ilmoituksista on mahdollista tilata myös sähköpostivahti, jolloin ilmoitukset tulevat sekä sähköpostiin, että näkyvät työtilassa. Näin viestit eivät varmasti jää huomaamatta ja tärkeät viestit jäävät näkyviin työtilaan ilmoitustaululle, josta ne on helppo tarkistaa myös myöhemmin. Muut eläinkorvausten työtilassa olevat ilmoitustaulut ovat suorakorvausilmoitukset (suorakorvaajan työpöydällä), korvausohjeilmoitukset (perehdytys-sivulla) ja asiakaspalveluilmoitukset (puhelinkorvaajan työpöydällä). Myöhemmin selitettävän ominaisuus-toiminnon avulla samasta ilmoitustaulusta tehtävästä ilmoituksesta sovellus siirtää ilmoituksen oikeaan ilmoitustauluun/-tauluihin työntekijän merkitsemien ominaisuuksien avulla. (Pääkäyttäjäkoulutus, 2010.)

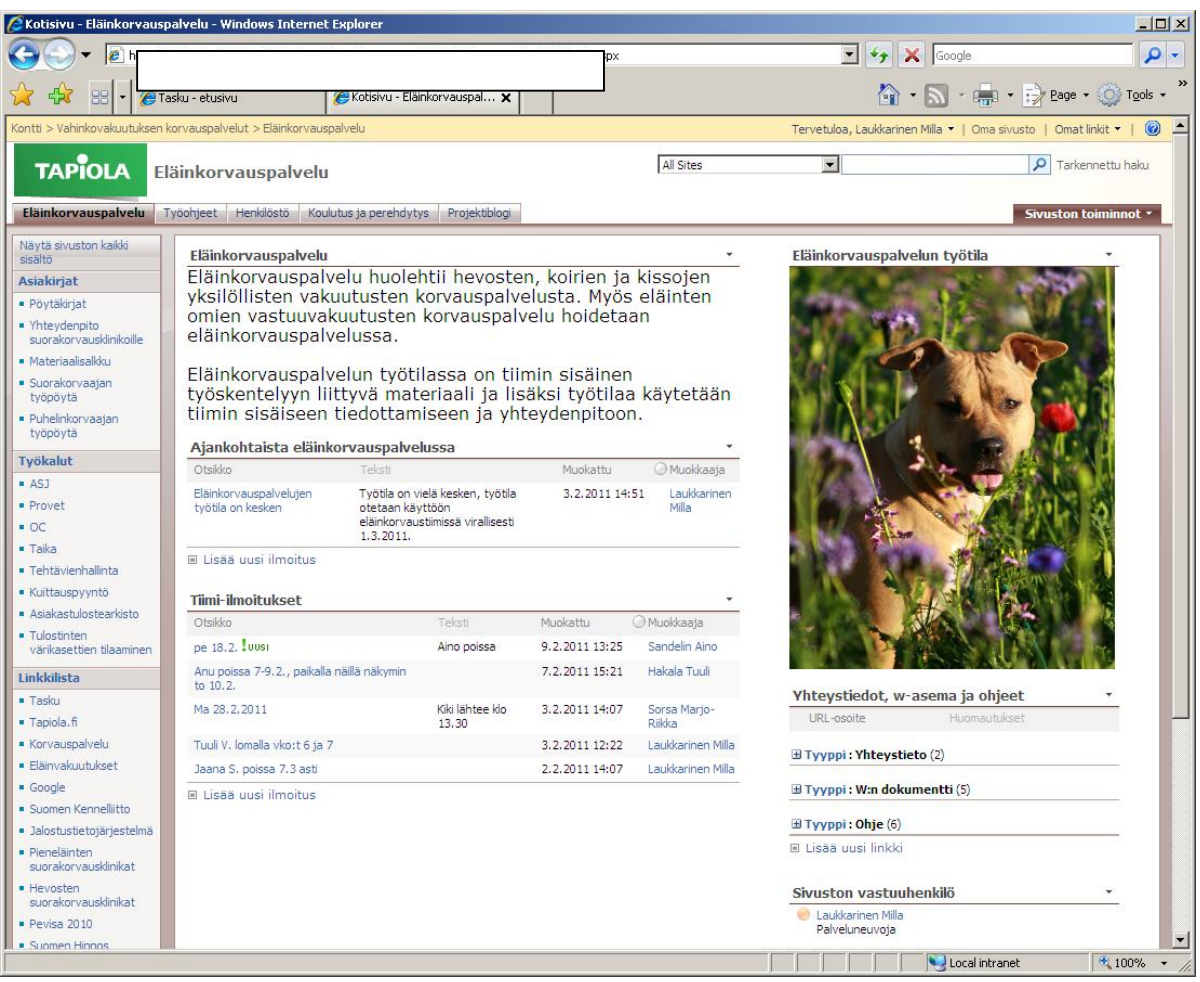

Kuva 3: Eläinkorvauspalvelun työtilan etusivu

Ilmoitustaulujen lisäksi etusivulla on runsaasti linkkejä. Vasemmassa laidassa on linkit työssä tarvittaviin työkaluihin, ohjelmiin sekä tärkeille nettisivuille. Oikealla puolella on linkityksiä yhteystietoihin, w-asemalle ja ohjeisiin. Koko Tapiolan yhteystietojen helpompaa löytymistä toivottiin asiakaspalvelun ideoinneissa, joten tästäkin syystä ne olivat tärkeät etusivulla. Linkitysten idea on se, että ohjeet ja muut koko Tapiolaa koskevat asiat päivittyisivät. Esimerkiksi monet koko Tapiolaa koskevat yleiset ohjeet sijaitsevat Tapiolan intranetissä Taskussa, joka on Tapiolan tärkein sisäinen tiedotuskanava. Tasku kuitenkin on laaja ja tietoa on siellä runsaasti ja se on välillä vaikeasti löydettävissä. Tämän takia kokosin eläinkorvausten tiimin jäsenille olennaisia ohjeita ja tietoja omaan työtilaan yhteen näkymään. Tietoa ei kuitenkaan kannattanut siirtää vaan ainoastaan linkittää koska muuten riskinä oli ohjeiden vanhentuminen. (Pääkäyttäjäkoulutus, 2010.)

Etusivulta pääsee työtilan asiakirjakirjastoihin, jotka ovat Eläinkorvaustiimin työtilan tärkeimpiä varastoja ja säilytyspaikkoja. Kirjastoilla tarkoitetaan sivuston paikkaa, johon kerätään sekä luodaan yhteisiä tiedostoja luettavaksi, hallittavaksi ja päivitettäviksi. Esimerkiksi työohjeet luotiin tällaiseksi asiakirjakirjastoksi. Muita SharePoint-sovelluksen kirjastoja ovat esimerkiksi kuvakirjasto, wiki-sivukirjasto, lomakekirjasto ja raporttikirjasto. (Microsoft Office SharePoint Server 2007 käytettävissä olevat kirjastomallit 2011.)

Eläinkorvaustiimin asiakirjakirjastot ovat työohjeet, materiaalisalkku, koulutus ja perehdytys, pöytäkirjat ja yhteydenpito suorakorvausklinikoille. Työohjeissa on erilaisia työskentelyssä tarvittavia ohjeita ja muita dokumentteja. Ohjeita on paljon, mutta ne on lajiteltu metatiedon avulla etsimisen helpottamiseksi. Esimerkkinä metatietojen käyttämisestä esittelen työohjeet–asiakirjakirjaston.

Kun työohje viedään työtilaan, tulee sille nimeämisen lisäksi viedä erilaisia ominaisuustietoja. Otsikko-kenttään viedään tarkempi seloste ohjeen sisällöstä, tämän jälkeen valitaan mihin kategoriaan ohje kuuluu, mitä järjestelmää / järjestelmiä ohje koskee, mikä on ohjeen tyyppi ja kuuluuko se johonkin työpöytään. Näiden metatietojen avulla on mahdollista suodattaa web-osalla tietyillä ominaisuuksilla varustetut ohjeet näkymään esimerkiksi jollain toisella sivulla. Tai oikeaa ohjetta etsiessä voi klikata esimerkiksi järjestelmät -vaihtoehdoista esimerkiksi Outlookin, jos haluaa kaikki tätä koskevat ohjeet esiin. Näiden ominaisuuksien lisäksi ohjelma näyttää milloin ja kuka on ohjetta viimeksi päivittänyt (Kuva 4). (Pääkäyttäjäkoulutus, 2010.)

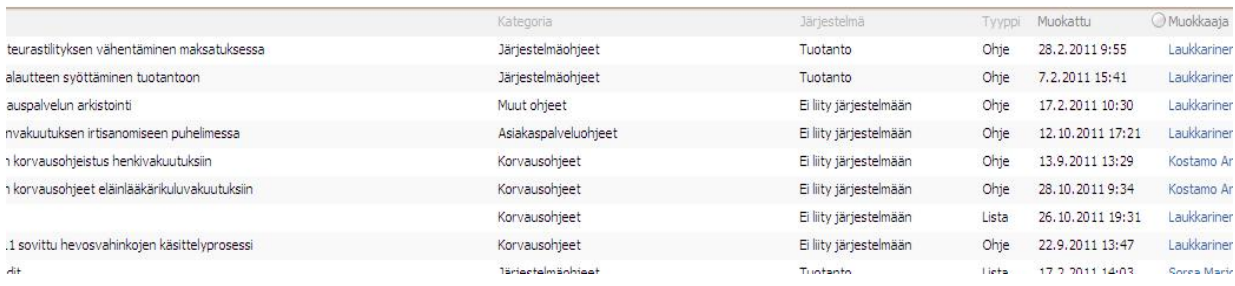

#### Kuva 4: Esimerkki työohjeiden ominaisuuksista

.

Asiakirjakirjastojen lisäksi työtilan tärkeimpiä toimintoja ovat "suorakorvaajan työpöytä" ja "puhelinkorvaajan työpöytä" (Kuva 5). Nämä ovat tehty sivu-toiminnolla, joka sisältää webosia. Web-osien avulla työpöydille on suodatettu tärkeimmät jokapäiväisessä juoksevassa työssä tarvittavat työohjeet, käytetyimmäät lomakkeet materiaalisalkusta, linkit sekä kyseistä työprosessia koskevat ilmoitukset. Esimerkiksi työohjeen saa näkymään kyseisellä työpöydällä klikkaamalla dokumentin ominaisuuksista kyseisen työpöydän merkityksi. (Pääkäyttäjäkoulutus, 2010.) Suorakorvauksien ideoinneissa toivottiin pikaohjeita liittyen suorakorvaukseen ja yhteydenpidon helpottumista. Tähän liittyen tein kokonaan uuden pikaohjeen suorakorvausklinikoiden yhteydenpitotavoista ja yhteystiedoista, joka asetettiin suorakorvaajan työpöydälle.

Lisäksi työpöydillä on tilaa vaihtuville muistutuksille sekä muille tärkeille työtä helpottaville tekijöille. Esimerkiksi puhelinkorvaajan työpöydältä (Kuva 5) löytyy asiakkaille annettava palautusosoite, jota joutuu käyttämään usein puhelinpalvelussa kun asiakas kysyy osoitetta, johon lähettää vahinkoilmoituksensa. Suorakorvaajan työpöydällä taas on esimerkiksi kopioitavaksi suorakorvausten vastauslauseet kuten esimerkiksi: "Tästä ei valitettavasti voi nyt antaa suorakorvauspäätöstä. Ystävällisin terveisin Tapiolan eläinkorvauspalvelu".

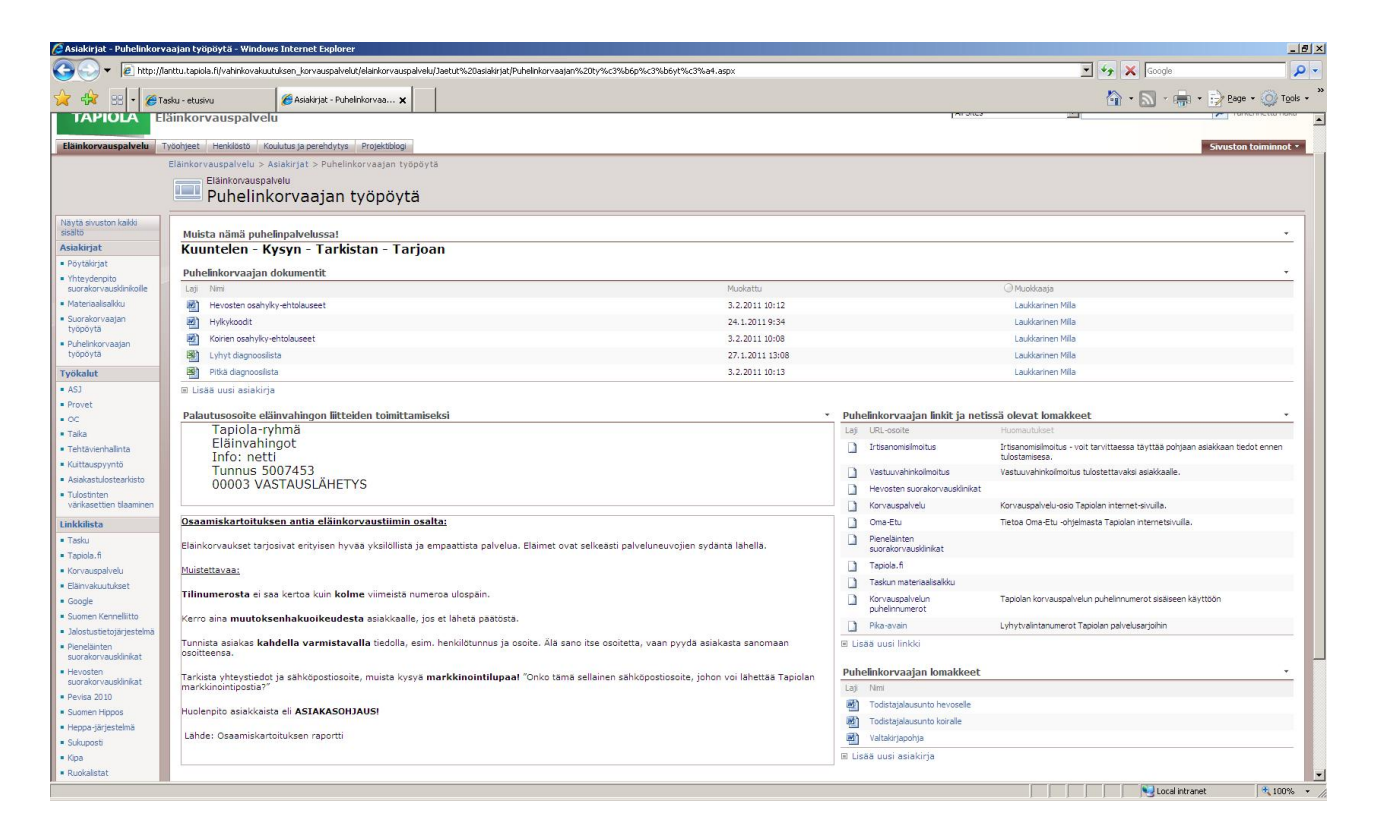

Kuva 5: Puhelinkorvaajan työpöytä

Työtilan yhtenä toivottuna tavoitteena oli toimia tukena perehdytyksessä. Tästä syystä tein perehdytykselle kokonaan oman asiakirjakirjastonsa, johon suodatettiin tärkeimmät perehdytyksessä käytettävät työohjeet ja muut dokumentit, linkit sekä ilmoitustaulu nimellä "korvausohjeilmoitukset". Tähän ilmoitustauluun tallentuvat kaikki sellaiset ilmoitukset, joissa muistutetaan esimerkiksi päivittyneestä korvauskäytännöstä tai –ohjeesta.

Microsoft SharePoint –sovelluksessa on todella paljon toimintoja ja ominaisuuksia ja niitä kaikkia ei käytetty eläinkorvausten työtilassa koska ne eivät olleet tarpeellisia tai niiden käyttäminen olisi vaatinut sellaisia resursseja, joita meillä ei ollut. Sharepoint–sovelluksessa olisi ollut mahdollista luoda esimerkiksi virtuaalisia keskustelupalstoja, mutta emme kokeneet

eläinkorvauspalvelussa tarvetta tällaiselle. Yhtenä hieman erilaisena ja uudenlaisena sosiaalisen median toimintona työtilaan luotiin blogi auttamaan erään eläinkorvauksiin liittyvän projektin tiedottamisessa ja viestinnässä. Tämän blogin etuina olivat esimerkiksi vuorovaikutteinen viestintä, koska blogi-kirjoituksia pääsi kommentoimaan kuka tahansa. (Pääkäyttäjäkoulutus, 2010.)

## 9 Kehittämishankkeen ja tuotoksen arviointi

Opinnäytetyöprosessini oli pitkä ja venymisen syynä olivat osin Tapiolaan liittyvät tekijät ja osin itseeni liittyvät tekijät. Tämä aiheutti suurimmat haasteet opinnäytetyöprosessille. Vaikka prosessi oli pitkä, se kuitenkin eteni jatkuvasti ja säännöllisesti. Pitkästä prosessista oli myös hyötyä koska ajan kuluessa edellisiä suunnitelmia pystyi arvioimaan kriittisesti. Haasteena pitkässä prosessissa oli asioiden unohtaminen ajan kuluessa, ja eräs kehittämisen paikka olisikin ollut vielä tarkemman ja yksityiskohtaisemman prosessin aikaisten tapahtumien ja ajatusten kirjaaminen. Usein työskentelyn edetessä kohteen parissa toimiminen vei niin vahvasti mukanaan, että päiväkirjan pitäminen unohtui. Pyrin kuitenkin kirjaamaan ylös kaikki merkittävät edistysaskeleet ja seikat sekä tietenkin tallensin esimerkiksi kaikki aiheeseen liittyvät sähköpostit.

Sain kirjallisen arvion (Liite 3) työtilasta ja opinnäytetyöprosessista eläinkorvaustiimin palvelupäälliköltä, joka toimi prosessin ajan toimeksiantajan edustajana kertoen eläinkorvaustiimin tilanteesta ja tarpeista ennen opinnäytetyötä ja tarvittaessa antoi apua prosessin edetessä. Arvion mukaan prosessi eteni toimeksiantajan näkökulmasta aikataulun mukaisesti ja mahdolliset viivästykset eivät johtuneet kehitystyöntekijästä. (Hakala, 2011.) Itsestäni johtuva prosessin venyminen alkoikin vasta tuotoksen jälkeen eli raportin valmiiksi saattaminen ja opinnäytetyön esitys venyivät melko paljon, ja tämä on seikka, johon työssäni olen tyytymättömin. Ainoa hyvä puoli asiassa on se, ettei tämä viivästyminen vaikuttanut toimeksiantajaan millään lailla.

Opinnäytetyön tavoitteena ollut työtila on kuitenkin luotu, joten opinnäytetyön tavoitteesta tärkein ja konkreettisin osa on täytetty. Prosessin alussa ja välillä sen aikanakin tämän tavoitteen saavuttaminen tuntui olevan niin kaukana ja haastavaa, että olen todella tyytyväinen sen saavuttamisesta. Arvioidessani itse kaikkea opinnäytetyössäni voinkin todeta, että kaikkein tyytyväisin olen valmistuneeseen tuotokseen. Työtilaa tehdessäni pyrin miettimään kaikkia ratkaisujani käyttäjän kannalta. Työtilan tärkeimpänä tehtävänä oli toimia tukena arjen hallinnassa, joten tästä syystä sen asiakkaat ovat käyttäjiä eli eläinkorvaustiimin työntekijöitä, joten heidän mielipiteensä asiassa oli tärkeä.

Nyt tätä kirjoittaessani työtila on ollut jo pidempään käytössä ja sen arvo on ollut helppo huomata. Se kuuluu ensimmäisiin ohjelmiin, jonka eläinkorvausten tiimin jäsen avaa aamulla saapuessaan työpisteelle ja jonka hän pitää koko päivän auki sulkeakseen sen vasta työpäivän päätteeksi. Melko pian työtilan käyttöönoton jälkeen alkoi työyhteisössä kuulua esimerkiksi seuraavanlaisia kommentteja "Katso työtilasta, siellä puhelinkorvaajan työpöydältä löytyy se ohje" tai "Katso materiaalisalkusta, sieltä löytyy pohja tuohon lomakkeeseen". Prosessin alussa haasteena oli sellaisen rakenteen ja sisällön luominen, että työntekijät ottaisivat sen käyttöön. Näin ollen tärkein palaute olikin se, että luomaani välinettä oikeasti käytetään.

Tuotoksestani Hakala arvioi, että lopputuloksena valmistunut työtila on toimiva kokonaisuus, joka on helpottanut tiedonkulkua ja tiedonhallintaa eläinkorvauksissa. Hänen mukaansa työtila otettiin juuri helppokäyttöisyytensä ja loogisuutensa takia innostuneesti vastaan. Hän mainitsee myös koko Vahinko-Tapiolan korvaustoiminnon hankkeen yhteisestä työtilasta. Luomani eläinkorvausten työtila on ollut tässä hyödyllisen pilotin roolissa. Isompaa kokonaisuutta ajatellen työtila on nostanut tiimin osaamista tiedon jäsentämisessä ja työtilan rakenteen ymmärtämisessä. Hän päättää arvion sanoihin, että työtila on toimeksiantajan näkökulmasta hyvin onnistunut. (Hakala, 2011.)

#### 10 Johtopäätökset

Opinnäytetyön tavoitteena oli suunnitella ja luoda Vahinko-Tapiolan eläinkorvauspalveluille sähköinen työtila, joka parantaisi tiimin tiedon hallintaa ja sisäistä viestintää. Aihe liittyi maailman lisääntyvään osaamiseen tekniikassa, jonka ansiosta tiedon tallennuskapasiteetti on kasvanut valtavasti ja kasvaa koko ajan lisää. Asiaa voi katsoa niin koko maailman näkökulmasta kuin esimerkiksi yhden työpaikan näkökulmasta. Tieto on yrityksen tärkeä resurssi. Se voi mahdollistaa paljon, mutta aiheuttaa herkästi myös haasteita ja tuottavuuden laskua, jos tietoa ei pystytä hallitsemaan. Kirjoitettu tieto on nykyään lähes aina sähköisessä muodossa, joko pelkästään sähköisenä tai myös paperilla. Nykyään vaikkapa monet lehdet voi lukea myös sähköisinä, jos ei halua paperiversiota. Sähköistämistä käytetään myös tiedon tallentamiseen koska sähköinen dokumentti ei kulu vuosien saatossa eikä riskinä ole esimeriksi tulipalot. Toisaalta verkkoa voi uhata virukset ja muut häiriöt sekä yleisesti kehittyminen. Esimerkiksi nykyään joutuu siirtämään vanhoja VHS-kaseteilla olevia videoitaan DVD-levyille tai tietokoneelle, jotta videot säilyisivät katseltavina, vaikka videonauhurit vähenevät kuluttajilla.

Sähköistyminen näkyy myös organisaatioviestinnän siirtymisellä verkkoon. Etätyöt lisääntyvät, työtä tehdään eri paikkakunnilla tai eri maissa sijaitsevien työntekijöiden kanssa. Sähköposti on yhä suuremmassa roolissa organisaatioiden sisäisessä viestinnässä. Nämä muutokset työn sisällössä ja työn tekemisen menetelmissä ovat luoneet uudenlaisen verkon. Kun aiemmin sisällön luominen verkkoon oli säänneltyä, niin nykyään sosiaalisen median palvelimissa tilanne on käännetty päälaelleen eli kaikki ovat vuorovaikutuksessa keskenään ja ihmiset luovat yhdessä synergialla uutta tietoa ja innovaatioita. Verkon käyttöön entistä vuorovaikutteisempana alustana liittyvät termit web 2.0, wikipedia, blogit ja vaikka facebook. Yrityksissä sekä tiedon määrän hallitsemisvaikeuksiin että verkkoviestinnän uusiin tarpeisiin on havahduttu ja välineiksi on kehitetty erilaisia virtuaalisen työtilan ohjelmia. Microsoft SharePoint on ohjelma, jonka avulla yritys voi siirtää tiedonhallintaansa ja viestintäänsä uudelle aikakaudelle. Ohjelmana se on helppokäyttöinen, jokainen voi oppia sitä käyttämään, vaikkei omaakaan tietotekniikan syvempää tietämystä. Se on joustava alusta, jonka jokainen organisaatio voi muokata omiin tarpeisiinsa. Hienoudet piilevät metatiedon avulla tapahtuvassa suodattamisessa, joilla tiedosta on mahdollista nostaa esiin kyseiseen tilanteeseen sopivat osat. Versiohallinnan avulla tiedostojen muokkaaminen on selkeää ja läpinäkyvää, kun eri versiot ja niiden tekijät tallentuvat ohjelmaan. Ohjelma sisältää myös sosiaalisen median työkaluja, esimerkkinä blogi ja keskustelupalstat.

Eläinkorvauspalvelussa tiedon hallinta koostui lähinnä yhteisestä verkkolevystä. Ongelmana oli kuitenkin tiedostojen määrän kasvaminen ja yhteisen hallintastrategian puuttuminen. Työtilan avulla toivottiin apua tietojen löytymiseen nopeasti aina tarvittaessa. Toisena tavoitteena olivat eläinkorvauspalvelun sisäisen viestinnän kehittäminen esimerkiksi työtilan ilmoituksettoiminnon avulla. Sähköpostista on tullut yksi tärkeimpiä viestintämuotoja ja tämä aiheuttaa myös haasteita. Sähköpostia tulee enemmän ja enemmän ja niiden merkitys vaihtelee. Riskinä on tärkeiden viestien hukkuminen massan joukkoon. Ilmoitukset-toiminnon avulla tärkeimmät tiedotteet ja viestit jäävät esiin työtilan ilmoitustaululle eivätkä huku muiden sähköpostien joukkoon. Työtilan valmistumisen jälkeen sen etuna oli se, että kaikki työtilan ohjeet olivat läpikäytyjä ja päivitettyjä, joten ne olivat varmasti voimassa. Tähän liittyy kuitenkin haaste tulevaisuuteen, koska myös työtilan ohjeet voivat vanhentua ja muuttua tarpeettomiksi jos niitä ei päivitetä tai jopa poisteta tarpeen niin vaatiessa.

Käytin kehitysprosessissa menetelminä asiantuntijahaastatteluja ja toivelistatekniikkaa ideointimenetelmänä. Ideointiin osallistui työtilan tuleva käyttäjäryhmä, joten tämän avulla sain työtilan tulevat käyttäjät mukaan kehitystyöhön. Haastattelin myös eläinkorvaustiimin palvelupäällikköä lähinnä selvittääkseni eläinkorvaustiimin tilannetta ja tarpeita. Toinen haastateltavani oli Eläke-Tapiolan järjestelmäkehittäjä, joka oli luonut Eläke-Tapiolan SharePoint – työtilan. Häneltä sain arvokasta kokemusperäistä tietoa työtilan suunnittelu- ja luomisprosessista sekä vinkkejä rakenteesta. Menetelmistä toivelistatekniikan toteuttaminen oli vaikeinta, koska haasteena oli, lähtisivätkö eläinkorvausten tiimiläiset ideoimaan. Tämä kuitenkin onnistui kohtuullisesti, joskin monet ideoista olivat sellaisia, joita en pystynyt opinnäytetyössäni käyttämään.

Työtilan rakenteen suunnittelussa oli mukana myös eläinkorvaustiimin palvelupäällikkö, korvausasiantuntija, kaksi perehdyttäjää sekä järjestelmäkehittäjä. Alkuun suunnittelimme rakenteen käyttäen pohjana ideointimenetelmän tuloksia, Eläke-Tapiolan ratkaisuja sekä eläinkorvaustiimin w-aseman sisältöä. Alustavaa rakennetta käytin työtilan rakenteen jatkosuunnittelussa myöhemmin, mutta lopullinen rakenne muuttui melko paljon käytyäni SharePoint– koulutuksessa ja opittuani käyttämään kyseistä ohjelmaa. Työtilan avulla tietojen tallentaminen muuttui kansiorakenteisesta listamaiseen rakenteeseen, josta tietoja etsimään metatietojen avulla suodattamalla. Eli dokumentit, yhteystiedot ja muut materiaalit ovat pääsääntöisesti omissa listoissaan ja ne on luokiteltu metatiedoilla, joiden avulla tiedoista myös suodatetaan tarvittavat osat esiin. Ollessani mukana koko Vahinko-Tapiolan työtila-projektissa sain lisäksi tehdä työtä monen osastomme ulkopuolisen asiantuntijan kanssa, mikä oli antoisaa ja opettavaista.

Opinnäytetyön valmistuessa työtila rakenne ja pääasiallinen sisältö oli luotu ja työtila otettiin käyttöön eläinkorvauksissa maaliskuussa 2011. Tämän jälkeen sitä on muokattu ja muokataan edelleen tilanteen niin vaatiessa. Virtuaalisen maailman hienoudet piilevätkin juuri alituisessa muutoksessa. Opinnäytetyön aikanakin maailma on muuttunut ja sosiaalinen media on yhä enemmän pinnalla, joten aiheeni ei olisi voinut olla juurikaan ajankohtaisempi.

Opinnäytetyöprosessin aikana tämä ajankohtaisuus yllätti hieman jopa itseni. Alun perin lähdin kokoamaan tietoperustaa ajatuksella, että kyseessä on tiedonhallinnan työkalu, mutta prosessin edetessä ymmärrykseni kasvoi. Virtuaalinen työtila ei ole vain tiedontallennus– ja tiedonhallintapaikka vaan ihan oikea työympäristö. Maailman muuttuessa näin nopeasti saa nähdä missä olemme kymmenen tai sadan vuoden päästä. Villeimmässä ajatuksessa voin visualisoida kaikkien työntekijöiden pysyvän kotonaan koneen ääressä kenties 3D-lasit silmillään, joiden avulle he kulkevat entisen työpaikkansa käytäviä ja portaita kahvikuppi kädessään ja tervehtivät muita virtuaalisia työkavereitaan.

#### **Lähteet**

Kirjalliset lähteet

Choo, C.W., 2001. Information management for the intelligent organization. Third Edition. Medford, New Jersey: Information Today.

Hannula, M., Kukko, M. & Okkonen, J. 2003. Osaamisen ja tietämyksen hallinta suomalaisissa suuryrityksissä. Tampere: Tampereen teknillinen yliopisto.

Hirsjärvi, S., Remes, P. & Sajavaara P. 1996. Tutki ja kirjoita. 11. painos. Helsinki: Tammi.

Hokkanen, S., Mäkelä, T. & Taatila V. 2008. Alan johtajaksi. Helsinki: WSOY Oppimateriaalit 2008.

Juholin, E. 1999. Sisäinen viestintä. Juva: WSOY.

Kaario, K. & Peltola T. 2008. Tiedonhallinta – avain tietotyön tuottavuuteen. WSOY: Porvoo.

Kortetjärvi-Nurmi, S., Kuronen, M-L. & Ollikainen M. 2002. Yrityksen viestintä. Helsinki: Edita Prima.

Nonaka, I. 1991. The knowledge creating company. Harvard Business Review. Boston: Harvard Business Press.

Nonaka, I. & Takeuchi, H. 1995. The knowledge creating company. New York, Oxford: Oxford University Press.

Ojasalo, K., Moilanen, T. & Ritalahti, J. 2009. Kehittämistyön menetelmät. Uudenlaista osaamista liiketoimintaan. Helsinki: WSOY pro.

Otala, L. & Pöysti K. 2009. Wikimaniaa yrityksiin. Yritys 2.0 tuottamaan. Porvoo: Bookwell.

Puro, J-P. 2004. Onnistu viestinnässä. Juva: WS Bookwell.

Rantala, J. & Pentikäinen T. 2009. Vakuutusoppi. 11. uudistettu painos. Sastamala: Vammalan kirjapaino.

Sydänmaalakka, P. 2000. Älykäs organisaatio. Tiedon, osaamisen ja suorituksen johtaminen. Helsinki: Kauppasaari.

Tuomi, J. & Sarajärvi, A. 2004. Laadullinen tutkimus ja sisällönanalyysi.

Åberg, L. 2006. Johtamisviestintää! Esimiehen ja asiantuntijan viestintäkirja. Jyväskylä: Gummerus Kirjapaino.

Åberg, L- 2000. Viestinnän Johtaminen. Helsinki: Infoviestintä.

Sähköiset lähteet

Connect and Empower People. 2009. Microsoft Corporation. Viitattu 22.3.2010. http://sharepoint2010.microsoft.com/product/Benefits/Overview/Pages/value-1.aspx

Informaatioähky. 2010. Suomen Mediaopas.com. Viitattu 21.2.2011. http://www.mediaopas.com/sanasto/informaatio%E4hky/

Internet yrityksissä. 2009. Tilastokeskus. Viitattu 17.03.2010. http://www.stat.fi/til/icte/2009/icte\_2009\_2009-12-17\_kat\_003\_fi.html Keskinäinen Vakuutusyhtiö Tapiola. 2010. Tapiola-ryhmä. Viitattu 21.9.2010. http://www.tapiola.fi/www/Tapiola\_ryhma/Yhtiot/Vahinko-Tapiola/

Korvausten haku ja suorakorvauspalvelu. 2010. Tapiola-ryhmä. Viitattu 21.9.2010. http://www.tapiola.fi/www/Yksityisasiakkaat/Vakuutukset/Vahinko ja korvaus/Elainvahinko/Suorakorvauspalvelu.htm

Microsoft Office SharePoint Server 2007 käytettävissä olevat kirjastomallit. 2011. Viitattu 1.10.2011. http://office.microsoft.com/fi-fi/sharepoint-server-help/microsoft-officesharepoint-server-2007-ssa-kaytettavissa-olevat-kirjastomallit-HA010174493.aspx?CTT=3

Mitä yhteisöviestintä on?. 2003. Yhteisöviestinnän perusteet. Jyväskylän yliopisto. Viitattu 10.11.2010. http://www.jyu.fi/viesti/verkkotuotanto/yviperust/artikkelit/index.html

Montola, M. Organisaatio ja johtaminen kyberavaruudessa. Pro Gradu –tutkielma. Helsingin yliopisto, viestinnän laitos. Viitattu 26.10.2010. http://users.tkk.fi/mmontola/g.pdf

O´Reilly, T. 2007. What Is Web 2.0: Design Patterns and Business Models for the Next Generation of Software. [Verkkoartikkeli]. Viitattu 27.10.2011. http://mpra.ub.unimuenchen.de/4578/1/MPRA\_paper\_4578.pdf

Tapiola-ryhmän vuosikertomus. 2009. Tapiola-ryhmä. Viitattu 21.9.2010. http://www.tapiola.fi/NR/rdonlyres/DD6F0445-6A49-4F0E-8CF7- DC9F653CB8F6/0/TAPIOLA\_VSK2009.pdf

Tietoja Tapiolasta. 2010. Tapiola-ryhmä. Viitattu 20.9.2010. http://www.tapiola.fi/www/Tapiola\_ryhma/Yhtiot/Etusivu.htm

Tietotekniikan käyttö yrityksissä. 2009. Tilastokeskus. Viitattu 20.2.2010. http://www.stat.fi/til/icte/2009/icte\_2009\_2009-12-17\_tie\_001\_fi.html

Yhteisöviestinnän perusteet – verkko-oppimateriaali. Jyväskylän yliopisto. Viitattu 09.11.2010.

http://www.jyu.fi/viesti/verkkotuotanto/yviperust/artikkelit/verkay\_alaviite1.html

Muut lähteet

Hakala, T. Henkilökohtainen tiedonanto. 12.4.2010.

Hakala, T. Opinnäytetyön arvio. 8.5.2011.

Sandqvist, J. Henkilökohtainen tiedonanto. 9.2.2010.

Pääkäyttäjäkoulutus. 21.10.2010.

Työturvallisuuslaki 738/2002.

## **Kuvat**

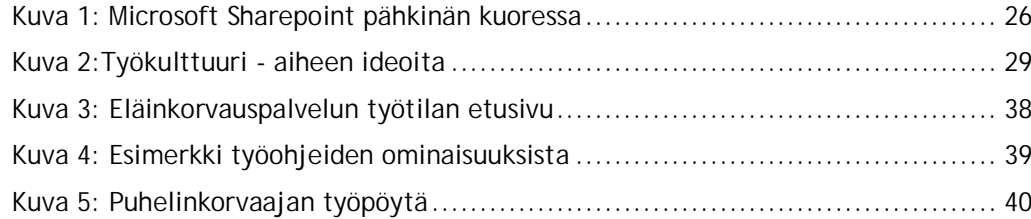

## **Taulukot**

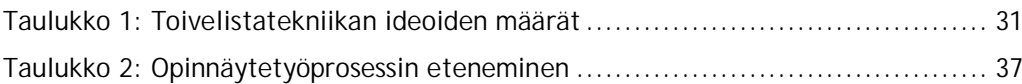

# **Liitteet**

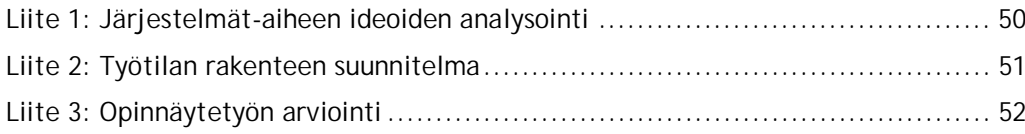

# Liite 1: Järjestelmät-aiheen ideoiden analysointi

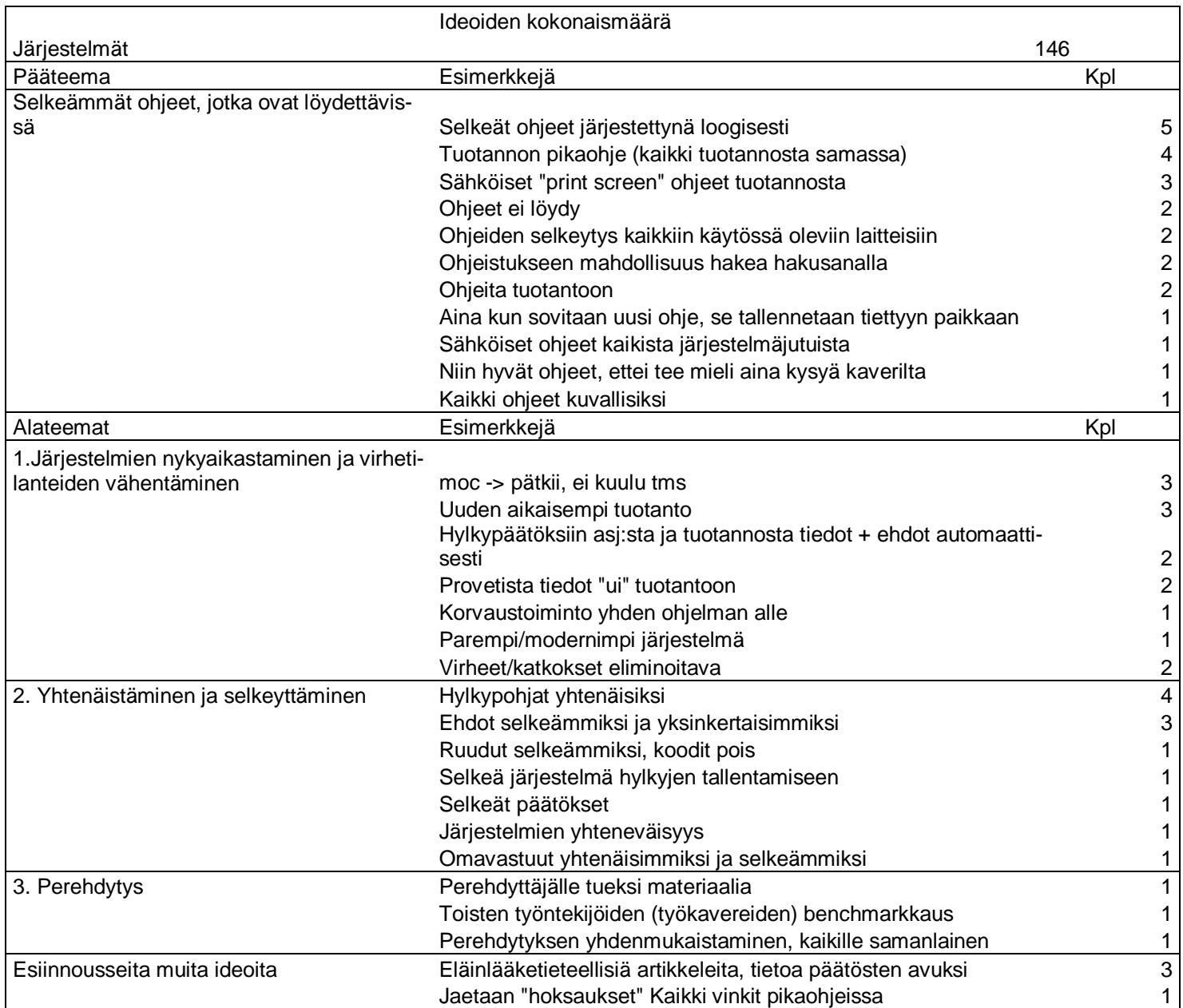

51 Liite 2

Liite 2: Työtilan rakenteen suunnitelma

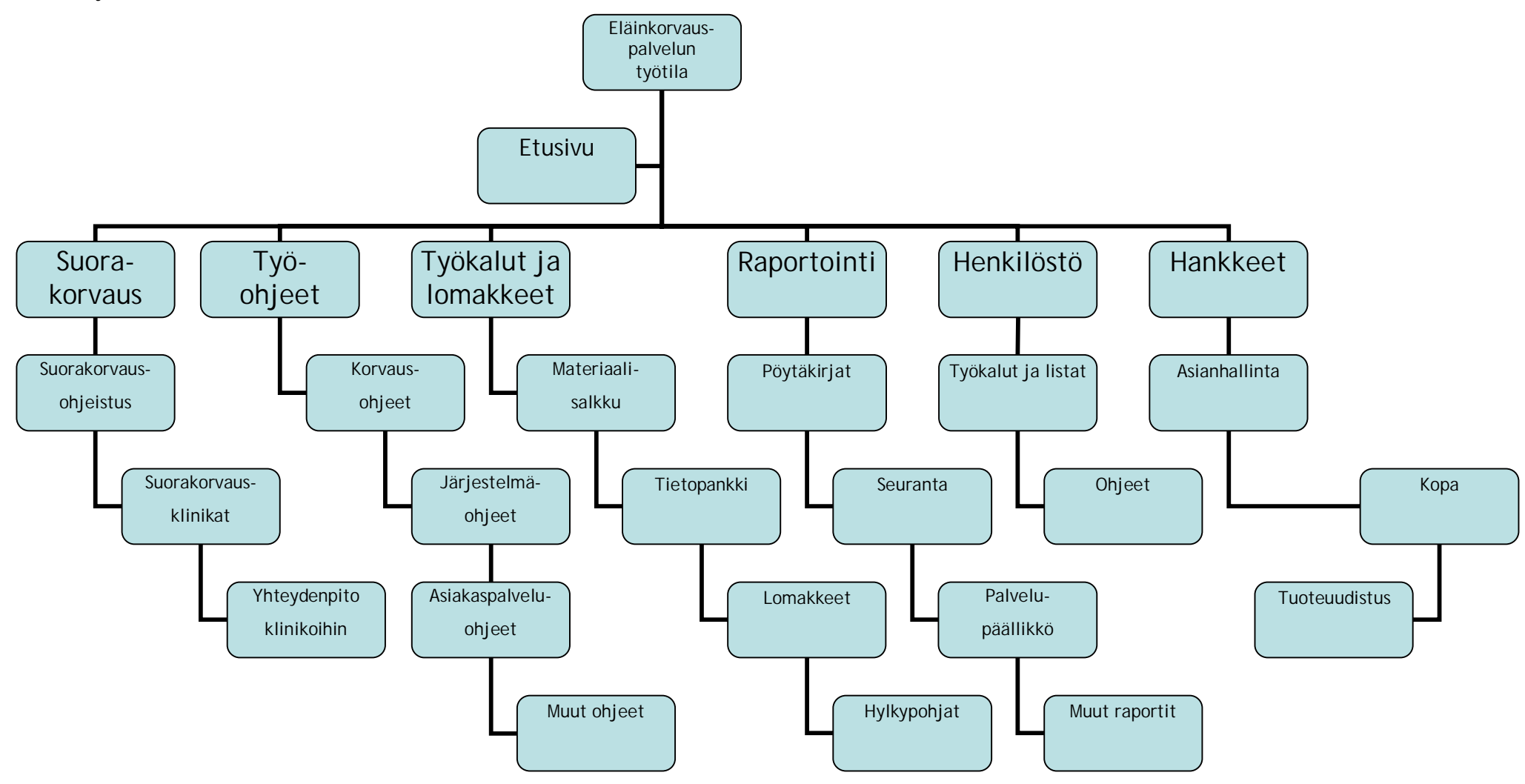

#### Liite 3: Opinnäytetyön arviointi

Milla Laukkarisen opinnäytetyö/Tapiolan eläinkorvauspalvelun työtila

Tekemisen prosessin arviointi

Milla Laukkarisen tehtävänä oli kehittää Tapiolan eläinkorvauspalvelulle työtila tavoitteena parantaa tiimin sisäistä tiedonkulkua ja tiedonhallintaa sekä perehdyttämistä.

Tehtävään kuului lisäksi vanhan ohjeistuksen läpikäynti ja päivittäminen sekä siirtäminen työtilaan.

Työtilan kehityshanke eteni sovitusti. Milla eteni työssään järjestelmällisesti tutustuen ensin SharePointjärjestelmään ja tämän käyttöön koulutusten ja Tapiolassa luomiensa kontaktien kautta. Sisällön ja rakenteen luomisessa pidettiin käyttäjänäkökulmaa jatkuvasti esillä. Tämä varmistettiin mm. käyttäjille järjestettyjen ideointipalaverien kautta. Milla teki lisäksi hyvää yhteistyötä osaston korvausasiantuntijan ja järjestelmäkehittäjä kanssa.

Tulevat käyttäjät pidettiin ajan tasalla työtilan kehittymisestä ja ennen työtilan käyttöönottoa käyttäjille pidettiin koulutus työtilan käytöstä. Työtila otettiin kokonaisuudessaan käyttöön 1.4.2011.

Prosessi on edennyt toimeksiantajan näkökulmasta aikataulun mukaisesti ja sujuvasti. Työssä käytettiin monipuolisesti apuna Tapiolan eri tahoja ja Milla hoiti prosessin aloitekykyisesti ja itsenäisesti. Mahdolliset työhön tulleet viivästykset eivät ole olleet riippuvaisia kehitystyön tekijästä.

#### Tuloksen arviointi

Prosessin lopputuloksena syntynyt työtila on toimiva kokonaisuus, joka on helpottanut tiedonkulkua ja tiedonhallintaa. Työtila on otettu vastaan innostuneesti sen helppokäyttöisyyden ja loogisuuden takia. Tässä on auttanut Millan kokemus osaston töistä, joten hänellä oli itsellään myös "visio" työtilaan kohdistuvista tarpeista ja vaatimuksista. Toukokuussa työtilaa testataan ensimmäistä kertaa uusien henkilöiden perehdytyksessä, joten työtilan kehittämistä jatketaan ja sen tuomia mahdollisuuksia käytetään hyväksi tulevaisuudessa. Tällä hetkellä on meneillään hanke, jonka tarkoituksena on saada yhteinen työtila koko Vahinko-Tapiolan korvaustoiminnolle. Eläinkorvausten työtila on toiminut tässä hyvin pilottina ja nostanut tiimin osaamista tiedon jäsentämisessä ja työtilan rakenteen ymmärtämisessä myös isompaa kokonaisuutta silmällä pitäen. Työtila on toimeksiantajan näkökulmasta hyvin onnistunut.

Arvion tehnyt Espoossa 8.5.2011:

Tuuli Hakala palvelupäällikkö Tapiolan korvauspalvelut Keskinäinen vakuutusyhtiö Tapiola tuuli.hakala@tapiola.fi 09-453 3615